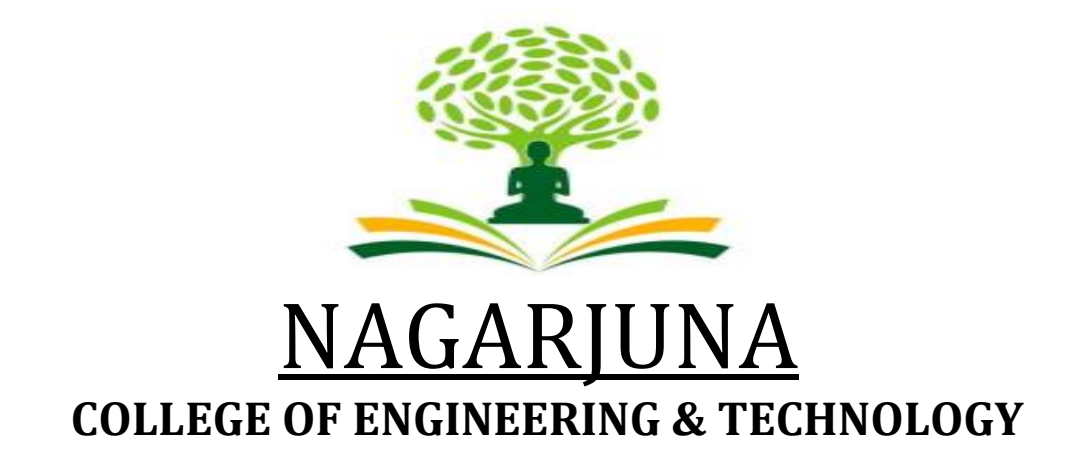

# **An Autonomous Institute under VTU**

# **Vision**

Leadership and Excellence in Education

# **Mission**

 To fulfill the vision by imparting total quality education replete with the philosophy of blending human values and academic professionalism**.**

# **Scheme and Syllabus**

 **2nd** Semester B.E Physics Cycle

 Academic Year 2022-23

# **Physics Cycle – CSE Stream**

# **Second Semester Physics Cycle CSE Stream**

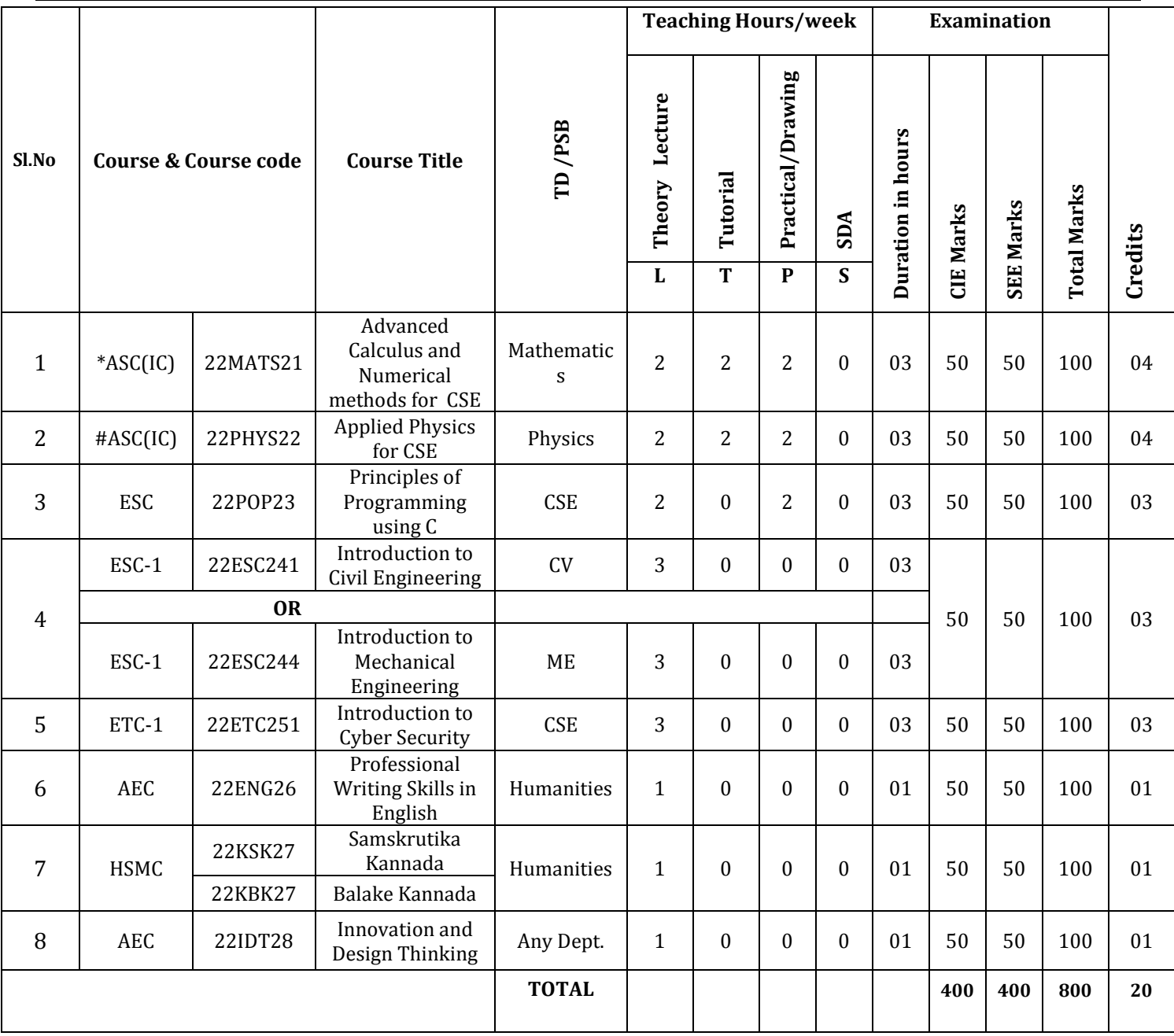

**SDA**-Skill development Activities, **TD/PSB** – Teaching Department / Paper setting board, **ASC**-Applied Science course, **ESC**-Engineering Science Course, **ETC**-Emerging Technology Course, **AEC**-Ability Enhancement Course, **HSMS** – Humanity and Social Science and management Course, **SDC**-Skill development Course, **CIE-**Continous Internal Evaluation, **SEE**-Semester and Examination**, IC**-Integrated Course (Theory Course Integrated with Practical Course)

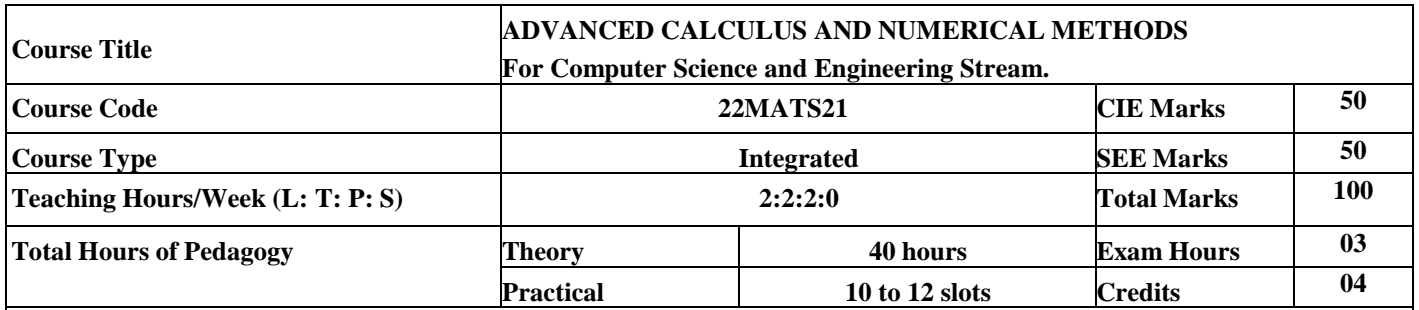

#### **Course objectives:**

The goal of the course Advanced Calculus and Numerical Methods (22MATS21) is to,

- Familiarize the students with a concrete foundation of vector calculus.
- Acquire the knowledge of numerical methods enabling them to develop the software in Computer Science and Engineering.
- Facilitate with the higher order linear differential equations and analyze the applications of Partial Differential Equations in Computer Science and Engineering.

#### **Teaching-Learning Process (General Instructions).**

These are sample Strategies, which teacher can use to accelerate the attainment of the various course outcomes.

- **1.** In addition to the traditional lecture method, different types of innovative teaching methods may be adopted so that the delivered lessons shall develop students theoretical and applied mathematical skills.
- **2.** State the need for Mathematics with Engineering Studies and Provide real-life examples.
- **3.** Support and guide the students for self–study.
- **4.** You will also be responsible for assigning homework, grading assignments and quizzes, and documenting students' progress.
- **5.** Encourage the students for group learning to improve their creative and analytical skills.
- **6.** Show short related video lectures in the following ways:
	- As an introduction to new topics (pre-lecture activity).
	- As <sup>a</sup> revision of topics (post-lecture activity).
	- As additional examples (post-lecture activity).
	- As an additional material of challenging topics (pre-and post-lecture activity).
	- As <sup>a</sup> model solution of some exercises (post-lecture activity).

#### **Module-1 08 Hours.**

#### **Vector Calculus:**

**Introduction to Vector Calculus in Computer Science and Engineering applications. Vector Differentiation:** Scalar and vector fields. Gradient, directional derivative, curl and divergence – physical interpretation, solenoidal and irrotational vector fields. Problems. **Vector Integration:** Line integrals, Applications to work done by a force. Definition of surface integral. Statement of Green"s theorem and Stoke"s theorem. Problems.

**[Text 1: 8.4, 8.5, 8.6, 8.7, 8.11, 8.13, 8.14]**

**[RBT Levels: L1, L2 and L3]**

**Self-Study:** Volume integral and Gauss divergence theorem.

**Applications:** Computer graphics, Computer vision, Flight simulation, Data structure and Machine

learning project.

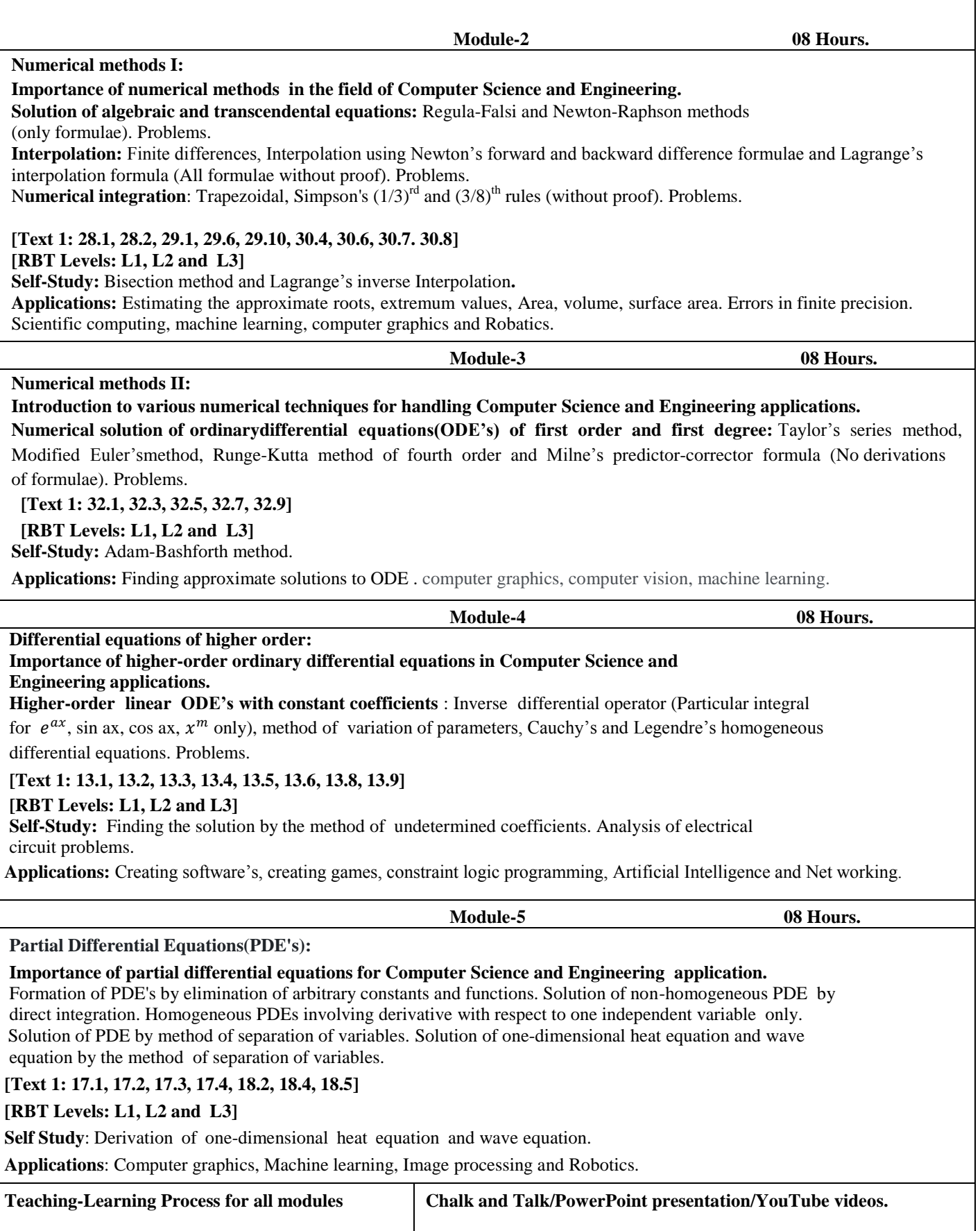

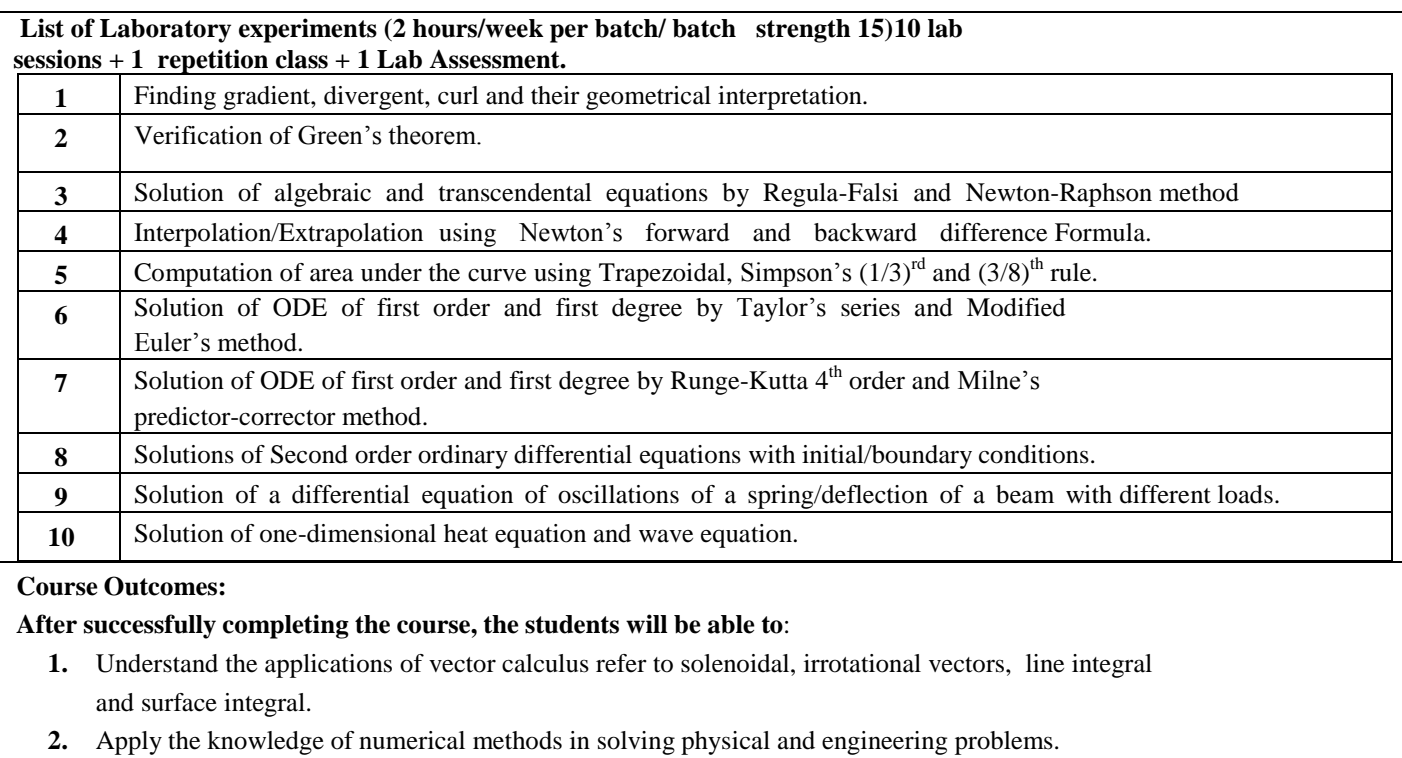

- **3.** Obtain the solution of higher order ordinary differential equations.
- **4.** Analyze Electronics and communication engineering problems applying Partial Differential Equations.
- **5.** Get familiarize with modern mathematical tools by **PHYTHON** software.

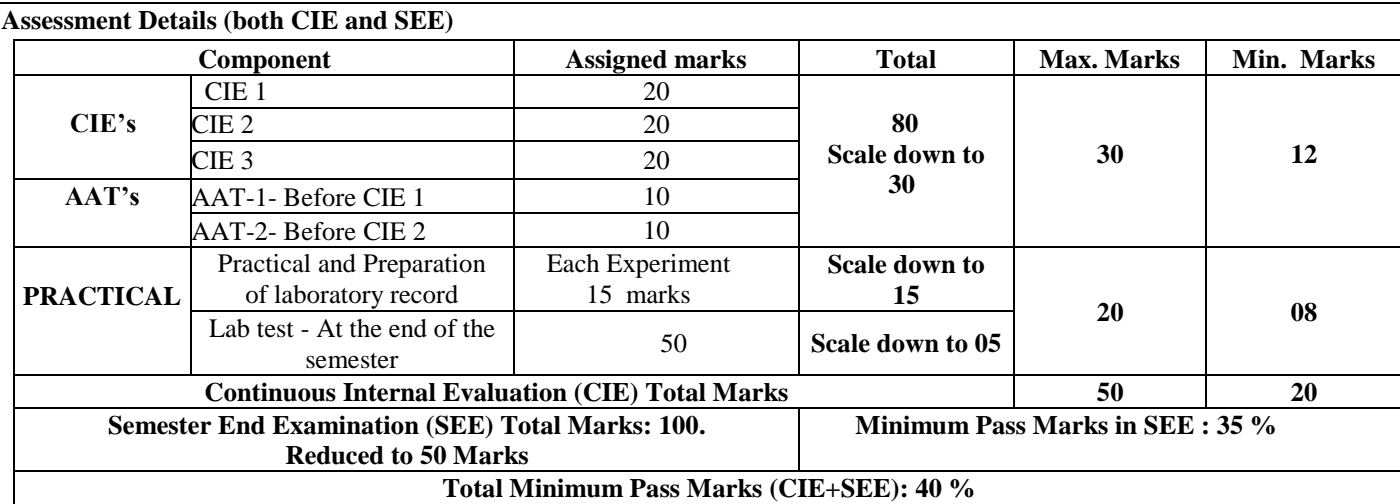

#### **Suggested Learning Resources:**

 **Text Books:**

- **1. B. S. Grewal**: "Higher Engineering Mathematics", Khanna publishers, 44th Ed.2018.
- **2. E. Kreyszig**: "Advanced Engineering Mathematics", John Wiley & Sons, 10th Ed. (Reprint), 2016.

#### **Reference Books:**

- **1. B.V. Ramana:** "Higher Engineering Mathematics" McGraw-Hill Education, 11th Ed.
- **2. Srimanta Pal & Subodh C.** Bhunia: "Engineering Mathematics" Oxford University Press, 3rd Reprint, 2016.
- **3. N.P Bali and Manish Goyal:** "A textbook of Engineering Mathematics" Laxmi Publications, 10<sup>th</sup> Ed., 2022..
- **4 . C. Ray Wylie, Louis C. Barrett:** "Advanced Engineering Mathematics" McGraw Hill Book Co. Newyork, 6 th Ed., 2017.
- **5. Gupta C.B, Sing S.R and Mukesh Kumar:** "Engineering Mathematic for Semester I and II", Mc-Graw Hill Education(India) Pvt. Ltd 2015.
- **6. H.K. Dass and Er. Rajnish Verma:** "Higher Engineering Mathematics" S.Chand Publication 3 rd Ed., 2014.
- **7. James Stewart: "**Calculus" Cengage publications, 7 th edition, 4 th Reprint 2019.

#### **E-Resources:**

- <http://.ac.in/courses.php?disciplineID=111>
- [http://www.class-central.com/subject/math\(MOOCs\)](http://www.class-central.com/subject/math(MOOCs))
- <http://academicearth.org/>
- VTU e-Shikshana Program
- VTU EDUSAT Program

# **Activity-Based Learning (Suggested Activities in Class)/ Practical Based learning**

- Quizzes
- Assignments
- Seminars

#### **CO- PO Mapping :**

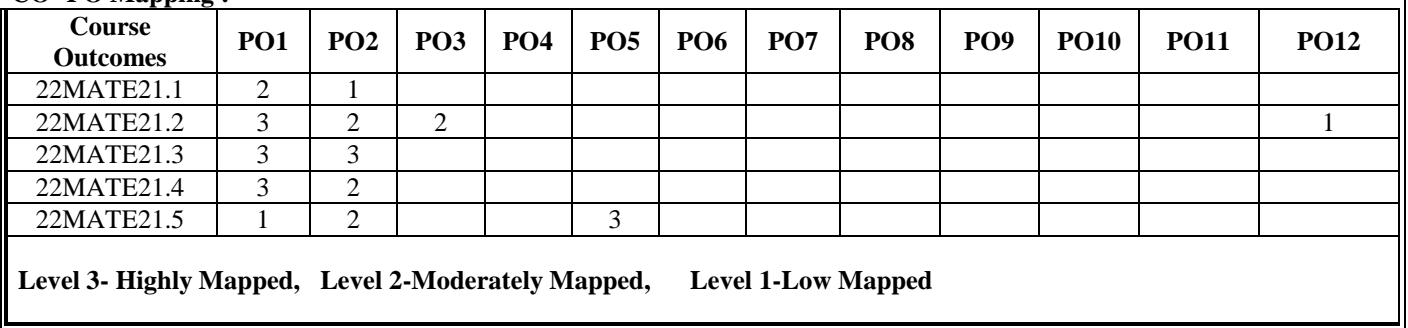

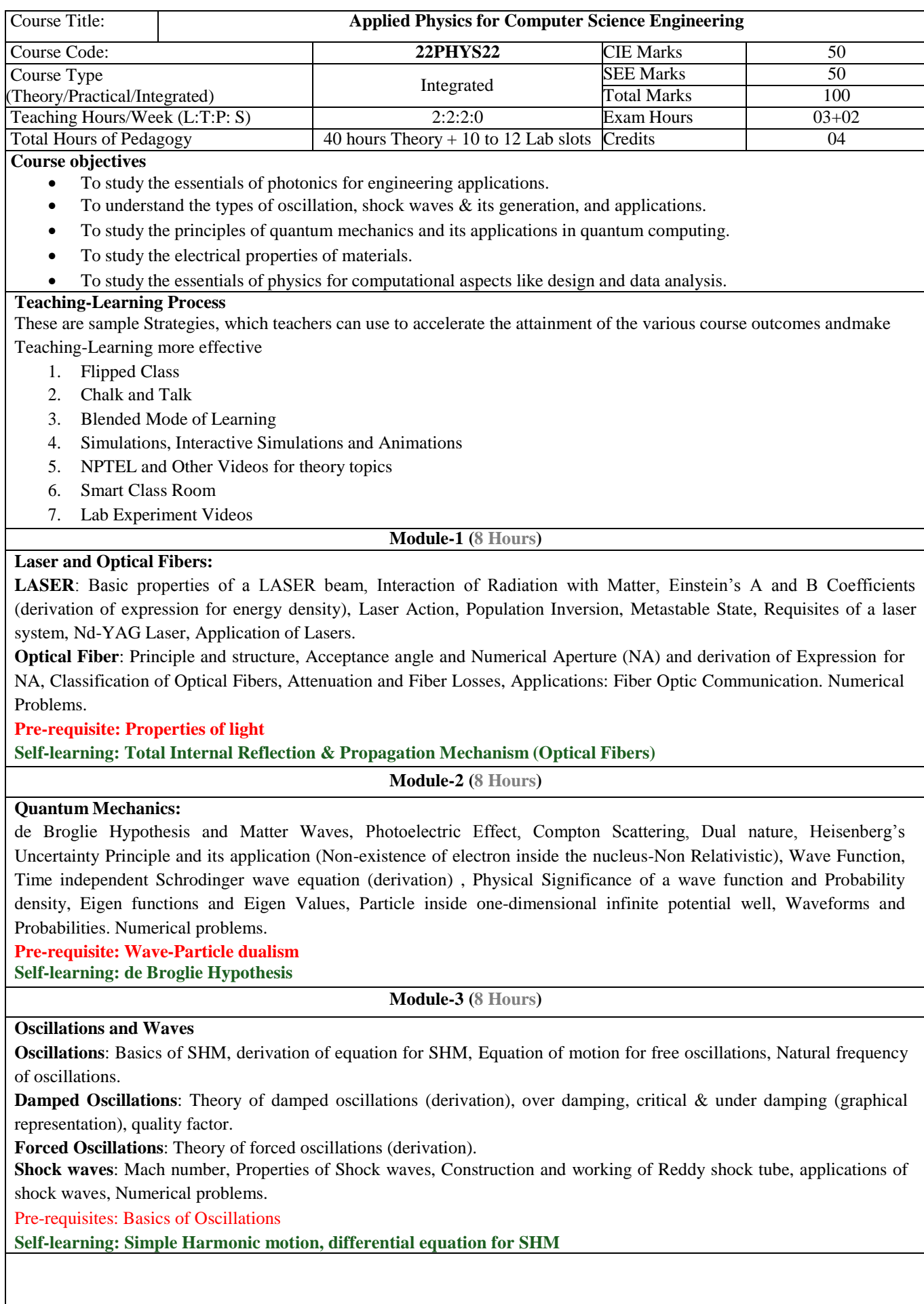

#### **Electrical Properties of Materials and Applications**

Free Electron concept, Electrical conductivity in metals, Resistivity and Mobility, Concept of Phonon, Matthiessen's rule. Introduction to Super Conductors, Temperature dependence of resistivity, Meissner"s Effect, Silsbee Effect, Types of Superconductors, Temperature dependence of critical field, BCS theory (Qualitative), Quantum Tunneling, High-Temperature superconductivity, Josephson Junction, DC and AC SQUIDs (Qualitative), MAGLEV, Applications in Quantum Computing (Mention). Numerical problems.

**Pre-requisites: Basics of Electrical conductivity**

**Self-learning: Resistivity and Mobility**

#### **Module-5 (8 hours)**

**Quantum Computing:**

**Wave Function in Ket Notation:** Matrix form of wave function, Identity Operator, Determination of I|0> and I|1>, Pauli Matrices and its operations on 0 and 1 states, Mention of Conjugate and Transpose, Unitary Matrix U, Examples: Row and Column Matrices and their multiplication (Inner Product), Probability, Orthogonality

**Principles of Quantum Information & Quantum Computing:** Introduction to Quantum Computing, Moore's law & its end. Single particle quantum interference, Classical & quantum information comparison. Differences between classical & quantum computing, quantum superposition and the concept of qubit.

**Properties of a qubit:** Mathematical representation. Summation of probabilities, Representation of qubit by Bloch sphere **Quantum Gates:** Single Qubit Gates:Quantum Not Gate, Pauli -Z Gate Hadamard Gate, Pauli Matrices, Phase Gate (or S Gate), T Gate

Multiple Qubit Gates: Controlled gate, CNOT Gate, (Discussion for 4 different input states). Representation of, Swap gate, Controlled-Z gate, Toffoli gate,Accounting for the extra-ordinary capability of quantum computing, Model Realizations.

#### **Pre-requisites: Matrices.**

# **Self-learning: Moore's law**

- **Laboratory Component:**
	- a) Exercise
	- b) Demonstration (DM)
	- c) Virtual Lab (VL)
	- d) Open Ended (OE)

#### *List of Experiments:*

- 1. Wavelength of LASER using Grating
- 2. Charging and Discharging of a Capacitor
- 3. Series LCR
- 4. Parallel LCR
- 5. Photo-Diode Characteristics
- 6. Black Box (DM)
- 7. Fermi Energy (DM)
- 8. Four Probe Method (VL)
- 9. Numerical Aperture using Optical fiber (VL)
- 10. Planck"s Constant using LEDs (OE)

#### **Course outcome (Course Skill Set)**

#### **At the end of the course the student will be able to:**

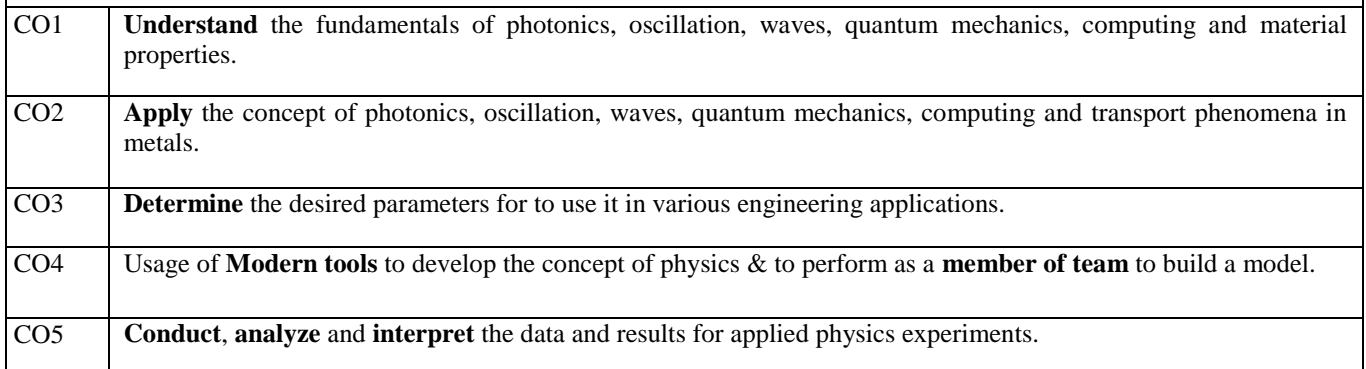

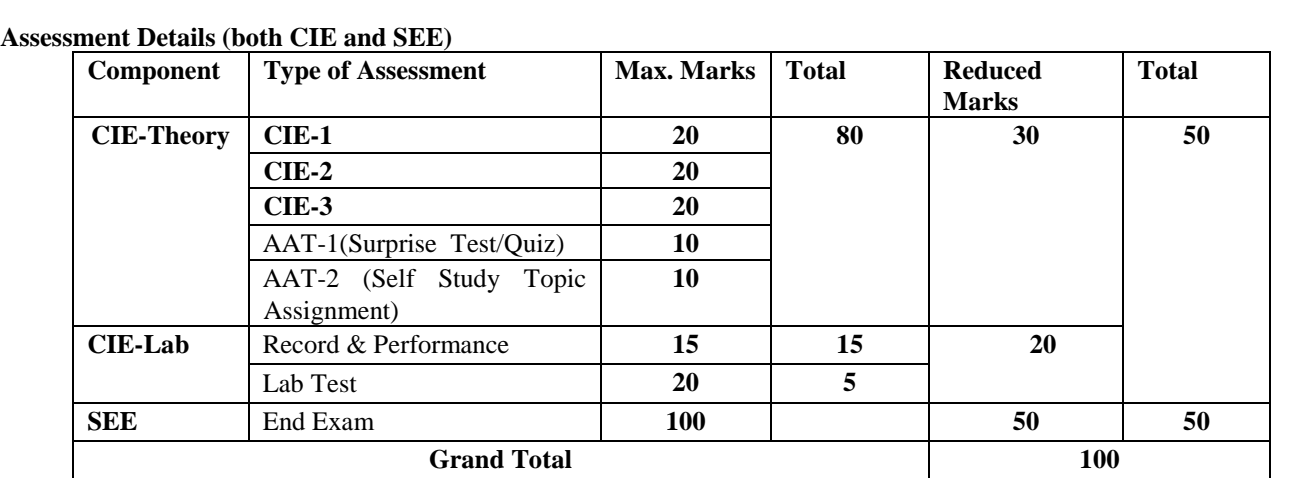

#### **Suggested Learning Resources:**

#### **Books (Title of the Book/Name of the author/Name of the publisher/Edition and Year)**

- 1. Solid State Physics, S O Pillai, New Age International Private Limited, 8<sup>th</sup> Edition, 2018.
- 2. Engineering Physics by Gupta and Gour, Dhanpat Rai Publications, 2016 (Reprint).
- 3. Concepts of Modern Physics, ArthurBeiser, McGraw-Hill, 6<sup>th</sup> Edition, 2009.
- 4. Lasers and Non-Linear Optics, B B Loud, New age international, 2011 edition.
- 5. A textbook of Engineering Physics by M .N. Avadhanulu, P G. Kshirsagar and T V S Arun Murthy, Eleventh edition, S Chand and Company Ltd. New Delhi-110055.
- 6. Quantum Computation and Quantum Information, Michael A. Nielsen & Isaac L. Chuang, Cambridge Universities Press, 2010 Edition.
- 7. Quantum Computing, Vishal Sahani, McGraw Hill Education, 2007 Edition.
- 8. Engineering Physics, S P Basavaraj, 2005 Edition,
- 9. Introduction to Superconductivity, Michael [Tinkham,](https://www.amazon.in/s/ref%3Ddp_byline_sr_book_1?ie=UTF8&field-author=Michael%2BTinkham&search-alias=stripbooks) McGraww Hill, INC, II Edition
- 10.Quantum Computation and Logic: How Quantum Computers Have Inspired Logical Investigations,Maria Luisa Dalla Chiara, Roberto Giuntini, Roberto Leporini, Giuseppe Sergioli,TrendsinLogic, Volume 48, Springer.

### **Web links and Video Lectures (e-Resources):**

**LASER**: https:/[/www.youtube.com/watch?v=WgzynezPiyc](http://www.youtube.com/watch?v=WgzynezPiyc)

**Superconductivity:** <https://www.youtube.com/watch?v=MT5Xl5ppn48>

**Optical Fiber:** https:/[/www.youtube.com/watch?v=N\\_kA8EpCUQo](http://www.youtube.com/watch?v=N_kA8EpCUQo)

**Quantum Mechanics**: <https://www.youtube.com/watch?v=p7bzE1E5PMY&t=136s>

**Quantum Computing:** <https://www.youtube.com/watch?v=jHoEjvuPoB8>

**NPTEL Supercoductivity:**https://archive.nptel.ac.in/courses/115/103/115103108/

**NPTEL Quantum Computing:** <https://archive.nptel.ac.in/courses/115/101/115101092>

**Virtual LAB:**<https://www.vlab.co.in/participating-institute-amrita-vishwa-vidyapeetham>

**Virtual LAB**: <https://vlab.amrita.edu/index.php?sub=1&brch=189&sim=343&cnt=1>

 **Activity-Based Learning (Suggested Activities in Class)/Practical-Based Learning**

[http://nptel.ac.in](http://nptel.ac.in/) [https://swayam.gov.in](https://swayam.gov.in/)

[https://virtuallabs.merlot.org/vl\\_physcs.](https://virtuallabs.merlot.org/vl_physcs)

- htm[lhttps://phet.colorado.edu](https://phet.colorado.edu/)
- [https://www.myphysicslab.com](https://www.myphysicslab.com/)

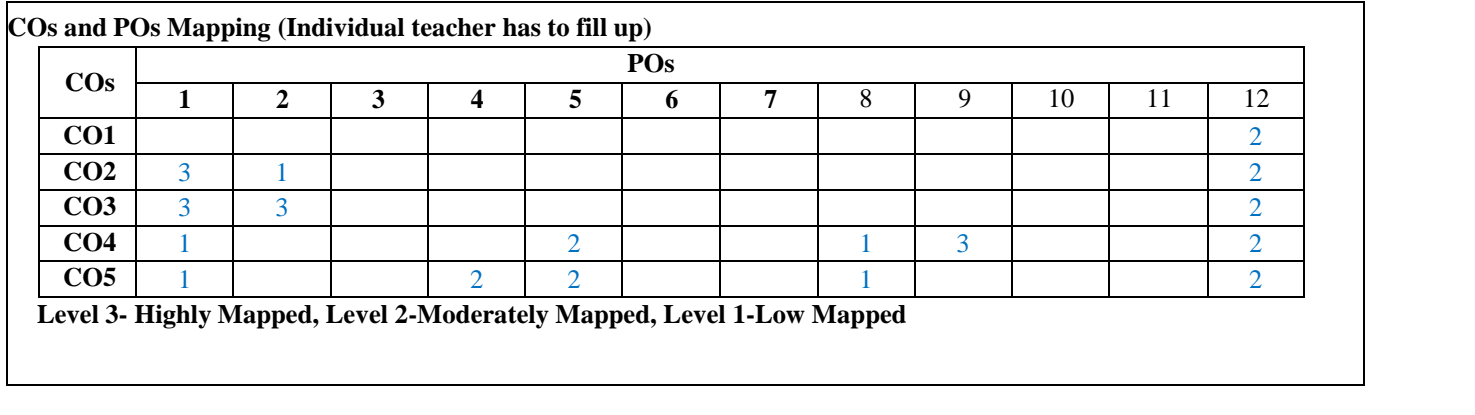

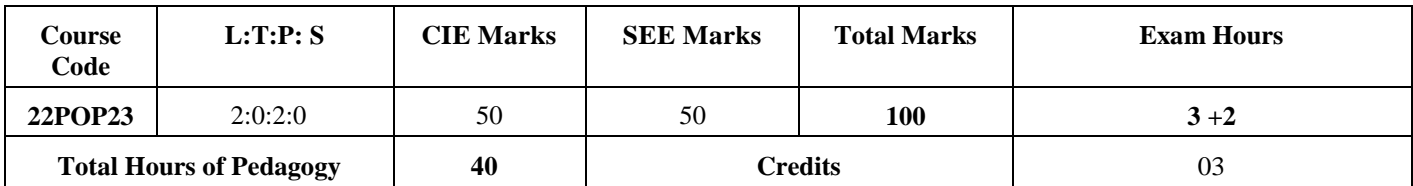

#### **Course Objectives:**

- 1. Elucidate the basic architecture and functionalities of a Computer system.
- 2. Apply programming constructs of C programming language to solve the problems.
- 3. Explore user-defined data structures like arrays, structures and pointers in implementing solutions to problems.
- 4. Design and develop solutions to problems using modular programming constructs such as functions and procedures

#### **Teaching-Learning Process (General Instructions)**

These are sample Strategies, which teachers can use to accelerate the attainment of the various course outcomes.

- 1. Lecturer method (L) need not be only a traditional lecture method, but alternative effective teaching methods could be adopted to attain the outcomes.
- 2. Use of Video/Animation to explain the functioning of various concepts.
- 3. Encourage collaborative (Group Learning) Learning in the class.
- 4. Ask at least three HOT (Higher-order Thinking) questions in the class, which promotes critical thinking.
- 5. Adopt Problem-Based Learning (PBL), which fosters students" Analytical skills, develops design thinking skills such as the ability to design, evaluate, generalize, and analyze information rather than simply recall it.
- 6. Introduce Topics in manifold representations.
- 7. Show the different ways to solve the same problem and encourage the students to come up with their own creative ways to solve them.
- 8. Discuss how every concept can be applied to the real world and when that's possible, it helps improve the student"s understanding.
- 9. Use [https://pythontutor.com/visualize.html#mode=edit i](https://pythontutor.com/visualize.html#mode%3Dedit)n order to visualize the operations of C Programs

#### **Module-1 (6 Hours of Pedagogy)**

**Introduction to C:** Introduction to computers, input and output devices, and designing efficient programs. Introduction to C, Structure of C program, Files used in a C program, Compilers, Compiling and executing C programs, variables, constants, Input/output statements in C.

#### **Textbook: Chapter 1.1-1.9, 2.1-2.2, 8.1 - 8.6 ,9.1-9.14**

**Teaching-Learning Process:** Chalk and talk method/PowerPoint Presentation/ Web Content: https://tinyurl.com/4xmrexre

#### **Module 2 (6 Hours of Pedagogy)**

### **Operators in C: Operators in C, Type conversion and typecasting.**

**Decision control and Looping statements:** Introduction to decision control, Conditional branching statements, iterative statements, nested loops, break and continue statements, and goto statements.

**Textbook: Chapter 9.15-9.16, 10.1-10.6**

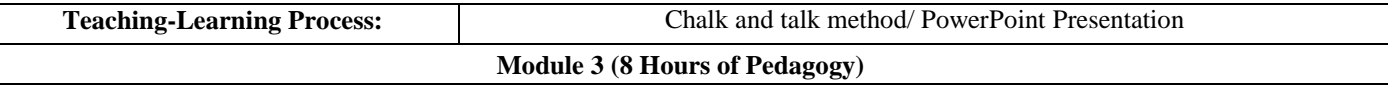

**Functions**: Introduction using functions, Function definition, function declaration, function call, return statement, passing parameters to functions, the scope of variables, storage classes, and recursive functions.

**Arrays**: Declaration of arrays, accessing the elements of an array, storing values in arrays, Operations on arrays, Passing arrays to functions, two-dimensional arrays, operations on two-dimensional arrays, two- dimensional arrays to functions, multidimensional arrays, applications of arrays.

### **Textbook: Chapter 11.1-11.10, 12.1-12.10,12.12**

**Teaching-Learning Process:** Chalk and talk method/ PowerPoint Presentation

### **Module 4 (6 Hours of Pedagogy)**

**Strings and Pointers:** Introduction, string taxonomy, operations on strings, Miscellaneous string and character functions, arrays of strings. Pointers: Introduction to pointers, declaring pointer variables, Types of pointers, Passing arguments to functions using pointers.

#### **Textbook: Chapters 13.1-13.6, 14-14.7**

**Teaching-Learning Process:** Chalk and talk method/ PowerPoint Presentation

#### **Module 5 (6 Hours of Pedagogy)**

**Structure, Union, and Enumerated data types:** Introduction, structures, and functions, Union, Union inside structures, Enumerated data types.

**Files:** Introduction to files and using files in C, reading and writing data files, Detecting end of file **Textbook: Chapter 15.1 – 15.10, 16.1-16.5**

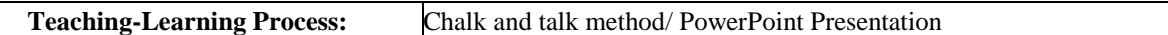

#### **Course Outcomes (Course Skill Set)**

At the end of the course, the student will be able to:

CO1. Elucidate the basic architecture and functionalities of a computer and also recognizethe hardware parts.

CO2. Apply programming constructs of C language to solve a real-world problem.

CO3. Explore user-defined data structures like arrays in implementing solutions toproblems like searching and sorting.

CO4. Explore user-defined data structures like structures, Unions and pointers in implementing the solutions.

CO5. Design and develop Solutions to problems using modular programming constructs using functions.

Programming Assignments

- 1. Simulation of a Simple Calculator.
- 2. Compute the roots of a quadratic equation by accepting the coefficients. Print appropriate messages.
- 3. An electricity board charges the following rates for the use of electricity: for the first 200 units 80 paise per unit: for the next 100 units 90 paise per unit: beyond 300 units Rs 1 per unit. All users are charged a minimum of Rs.100 as meter charge. If the total amount is more than Rs 400, then an additional surcharge of 15% of total amount is charged. Write a program to read the name of the user, number of units consumed and print out the charges.
- 4. Write a C Program to display the following by reading the number of rows as input,

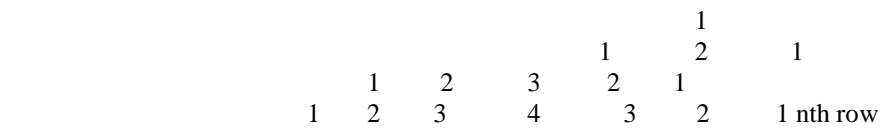

- 5 Implement Binary Search on Integers.
- 6 Implement Matrix multiplication and validate the rules of multiplication.
- 7 Compute sin(x)/cos(x) using Taylor series approximation. Compare your result with the built-in library function. Print both the results with appropriate inferences.
- 8 Sort the given set of N numbers using Bubble sort.
- 9 Write functions to implement string operations such as compare, concatenate, and find string length. Use the parameter passing techniques.
- 10 Implement structures to read, write and compute average- marks of the students, list the students scoring above and below the average marks for a class of N students.
- 11 Develop a program using pointers to compute the sum, mean and standard deviation of all elements stored in an array of N real numbers.
- 12.Write a C program to copy a text file to another, read both the input file name and target file name. Note: SEE marks for the practical course is 50 Marks.

SEE shall be conducted jointly by the two examiners of the same institute, examiners are appointed by the University All laboratory experiments are to be included for practical examination.

(Rubrics) Breakup of marks and the instructions printed on the cover page of the answer script to be strictly adhered to by the examiners. OR based on the course requirement evaluation rubrics shall be decided jointly by examiners.

Students can pick one question (experiment) from the questions lot prepared by the internal /external examiners jointly.

Evaluation of test write-up/ conduction procedure and result/viva will be conducted jointly by examiners.

General rubrics suggested for SEE are mentioned here, writeup-20%, Conduction procedure and result in -60%, Viva-voce 20% of maximum marks. SEE for practical shall be evaluated for 100 marks and scored marks shall be scaled down to 50 marks (however, based on course type, rubrics shall be decided by the examiners)

Students can pick one experiment from the questions lot with equal choice to all the students in a batch. Student should develop an algorithm, program, execute and demonstrate the results with appropriate output for the given problem.

Change of experiment is allowed only once and 15% Marks allotted to the procedure part to be made zero.

#### **The duration of SEE is 02 hours**

#### Assessment Details (both CIE and SEE)

The weightage of Continuous Internal Evaluation (CIE) is 50% and for Semester End Exam (SEE) is 50%. The minimum passing mark for the CIE is 40% of the maximum marks (20 marks out of 50). The minimum passing mark for the SEE is 35% of the maximum marks (18 marks out of 50). A student shall be deemed to have satisfied the academic requirements and earned the credits allotted to each subject/ course if the student secures not less than 35% (18 Marks out of 50) in the semester-end examination (SEE), and a minimum of 40% (40marks out of 100) in the sum total of the CIE (Continuous Internal Evaluation) and SEE (Semester End Examination) taken together.

#### **Continuous Internal Evaluation (CIE):**

 **The CIE marks for the theory component of the IC shall be 30 marks and for the laboratory component 20 Marks.**

#### **CIE for the theory component of the IC**

- Three Tests each of 20 Marks**;** after the completion of the syllabus of 35-40%, 65-70%, and 90-100% respectively.
- Two Assignments/two quizzes/ seminars/one field survey and report presentation/one- course project totaling 20 marks.

Total Marks scored (test + assignments) out of 80 shall be scaled down to **30 marks.**

#### **CIE for the practical component of the IC**

- On completion of every experiment/program in the laboratory, the students shall be evaluated and marks shall be awarded on the same day. The **15 marks** are for conducting the experiment and preparation of the laboratory record, the other **05 marks shall be forthe test** conducted at the end of the semester.
- The CIE marks awarded in the case of the Practical component shall be based on the continuous evaluation of the laboratory report. Each experiment report can be evaluated for 10 marks. Marks of all experiments' write-ups are added and scaled down to 15 marks.
- The laboratory test **(duration 03 hours)** at the end of the 15th week of the semester /after completion of all the experiments (whichever is early) shall be conducted for 50 marks andscaled down to **05 marks.**

Scaled-down marks of write-up evaluations and tests added will be CIE marks for the laboratory component of IC/IPCC for **20 marks**.

- The minimum marks to be secured in CIE to appear for SEE shall be 12 (40% of maximum marks) in the theory component and 08 (40% of maximum marks) in the practical component. The laboratory component of the IC/IPCC shall be for CIE only. However, in SEE, the questions from the laboratory component shall be included**.** The maximum of 05 questions is to be set from the practical component of IC/IPCC, the total marks of all questions should not be more than 25 marks.
- The theory component of the IC shall be for both CIE and SEE.

#### **Semester-End Examination:**

Theory SEE will be conducted by University as per the scheduled timetable, with common question papers forthe subject (duration 03 hours)

- 1. The question paper will have ten questions. Each question is set for 20 marks. Marks scored shall beproportionally reduced to 50 marks.
- 2. There will be 2 questions from each module. Each of the two questions under a module (with a maximum of 3 subquestions), should have a mix of topics under that module.
- 3. The students have to answer 5 full questions, selecting one full question from each module

#### **Suggested Learning Resources:**

#### **Textbooks**

1. Computer fundamentals and programming in c, "Reema Thareja", Oxford University, Second edition,2017.

#### **Reference Books:**

- **1.** E. Balaguruswamy, Programming in ANSI C, 7th Edition, Tata McGraw-Hill.
- **2.** Brian W. Kernighan and Dennis M. Ritchie, The "C" Programming Language, Prentice Hall of India.

#### **Web links and Video Lectures (e-Resources):**

- **1.** elearning.vtu.ac.in/econtent/courses/video/BS/15PCD23.html
- **2.** https://nptel.ac.in/courses/106/105/106105171/ MOOC courses can be adopted for more clarity inunderstanding the topics and verities of problem-solving methods.
- **3.** https://tinyurl.com/4xmrexre

**Activity Based Learning (Suggested Activities in Class)/ Practical Based Learning**

- **Ouizzes**
- Assignments
- Seminars

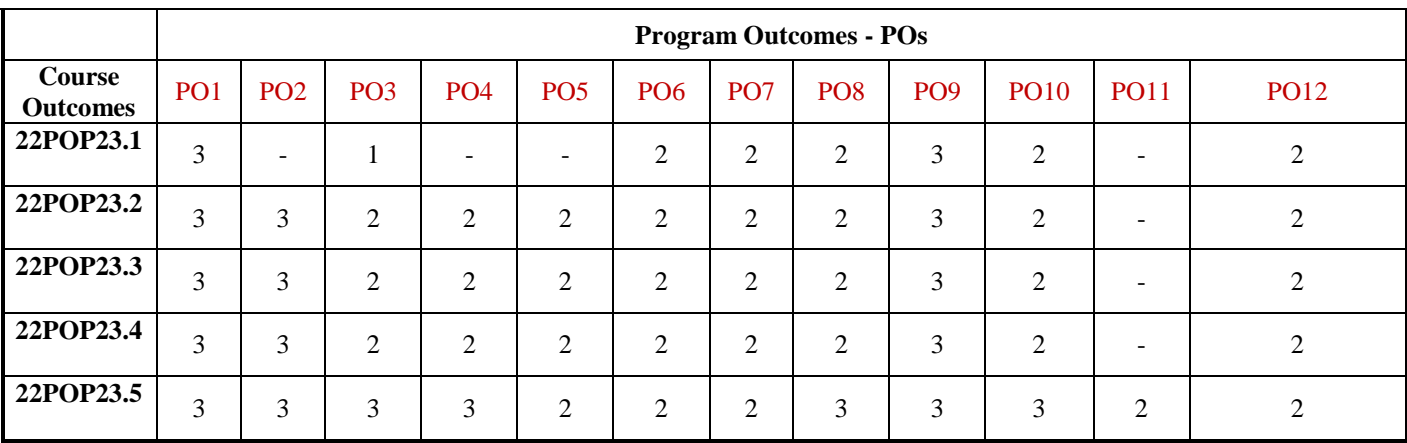

**Level 3- Highly Mapped, Level 2-Moderately Mapped, Level 1-Low Mapped**

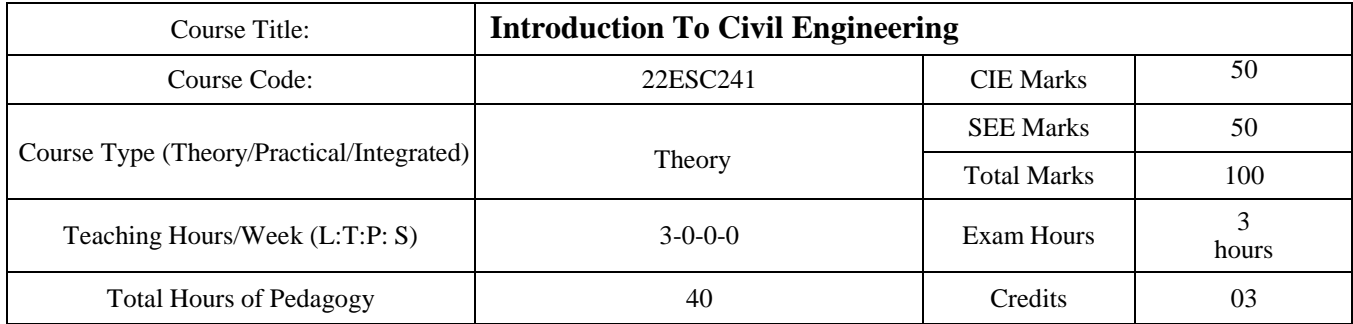

#### **Course objectives**

- Course objectives: To Understand the basic principles of civil engineering
- To know the concepts and principles of mechanics for the analysis of the force system
- Able to Compute support reaction in beams, analyze particle kinematics and kinetics, Locate the centroid of the plane and built-up sections
- To Demonstrate the concepts and principles of mechanics to analyze rigid bodies under staticand dynamic conditions
- Compute the moment of inertia of the plane and built-up sections.

#### **Teaching-Learning Process**

These are sample Strategies, which teachers can use to accelerate the attainment of the various course outcomes andmake Teaching-Learning more effective

- 8. Flipped Class
- 9. Chalk and Talk
- 10. Blended Mode of Learning
- 11. Simulations, Interactive Simulations and Animations
- 12. NPTEL and Other Videos for theory topics
- 13. Smart Class Room
- 14. Lab Experiment Videos

#### **Module-1 (8 Hours)**

#### **Title of the module**

#### **Civil Engineering Disciplines and Building Science**

**Introduction to Civil Engineering:** Surveying, Structural Engineering, Geotechnical Engineering, Hydraulics & Water Resources, Transportation Engineering, Environmental Engineering, Construction planning & Project management. **Basic Materials of Construction**: Bricks, Cement & mortars, Plain, Reinforced & Pre-stressed Concrete, Structural steel, and Construction Chemicals.

**Structural elements of a building:** foundation, plinth, lintel, chejja, Masonry wall, column, beam, slab, and staircase

#### **Pre-requisite: Environment, Physics.**

**Self-learning: Basics of Environment**

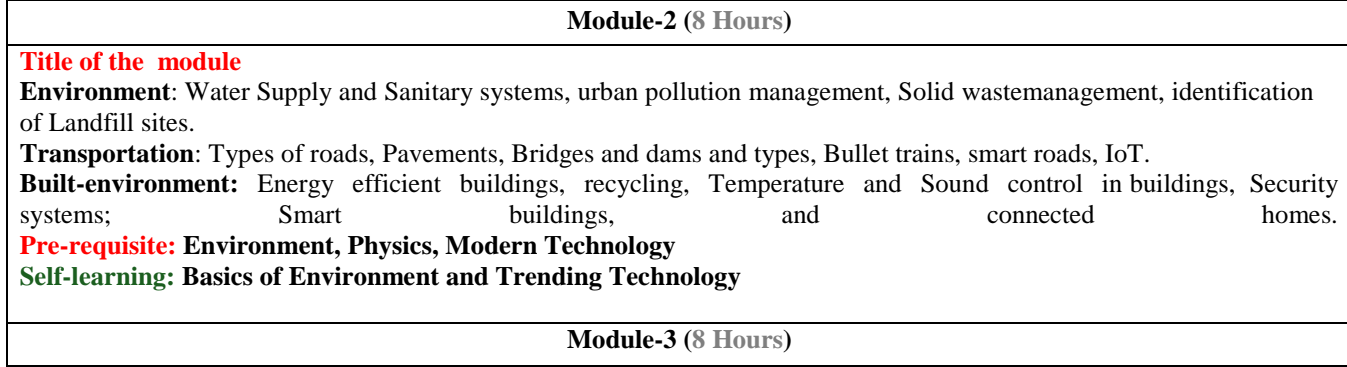

#### **Title of the module**

**Analysis of force systems:** Concept of idealization, a system of forces, principles of superposition and transmissibility, Resolution and composition of forces, Law of Parallelogram of forces, Resultant of concurrent and non-concurrent coplanar force systems, a moment of forces, couple, Varignon"s theorem, equations of equilibrium, equilibrium of concurrent and non-concurrent coplanar force systems

**Pre-requisite: Engineering Mechanics, Physics, Math's Self-learning: Mathematics**

**Module-4 (8 Hours)**

#### **Title of the module**

**Centroid:** Importance of centroid and center of gravity, methods of determining the centroid, locating the centroid of plane laminae from first principles, and the centroid of built-up sections. Numerical examples **Moment of inertia:** Importance of Moment of Inertia, method of determining the second moment of area (moment of inertia) of plane sections from first principles, parallel axis theorem and perpendicular axis theorem **Pre-requisite: Engineering Mechanics, Physics, Math's**

**Self-learning: Mathematics**

**Module-5 (8 hours)**

#### **Title of the module**

Kinematics - Introduction, types of motion, velocity and acceleration, Equations of linear motion (no numerical problems), Projectile motion; Numerical problems on projectiles, Kinetics of particles - Introduction,

Newton's Second law of motion, D'Alembert's principle and its application to problems on a system of particles, banking of roads. Work, Power, energy and efficiency, Work-Energy Principle, its application and problems.

**Pre-requisite: Engineering Mechanics, Physics, Math's Self-learning: Mathematics**

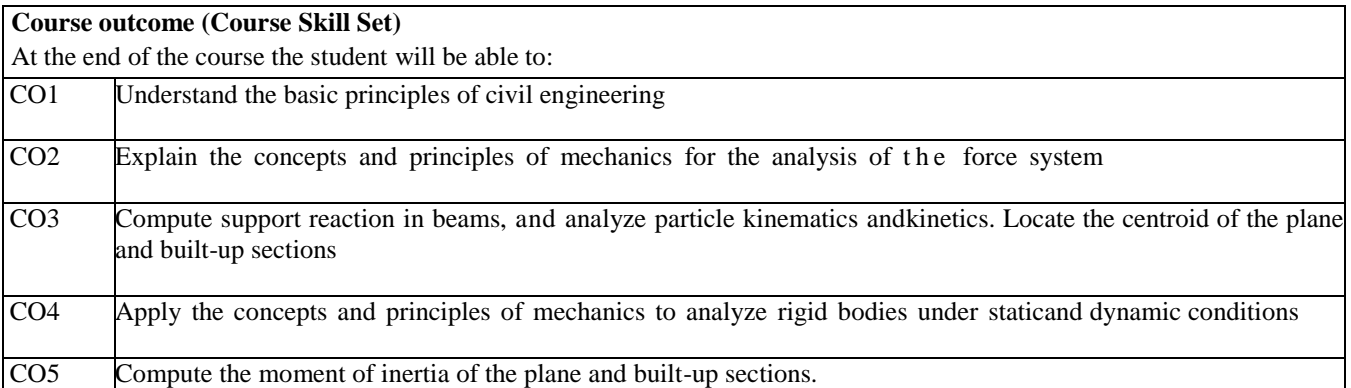

#### **Assessment Details (both CIE and SEE)**

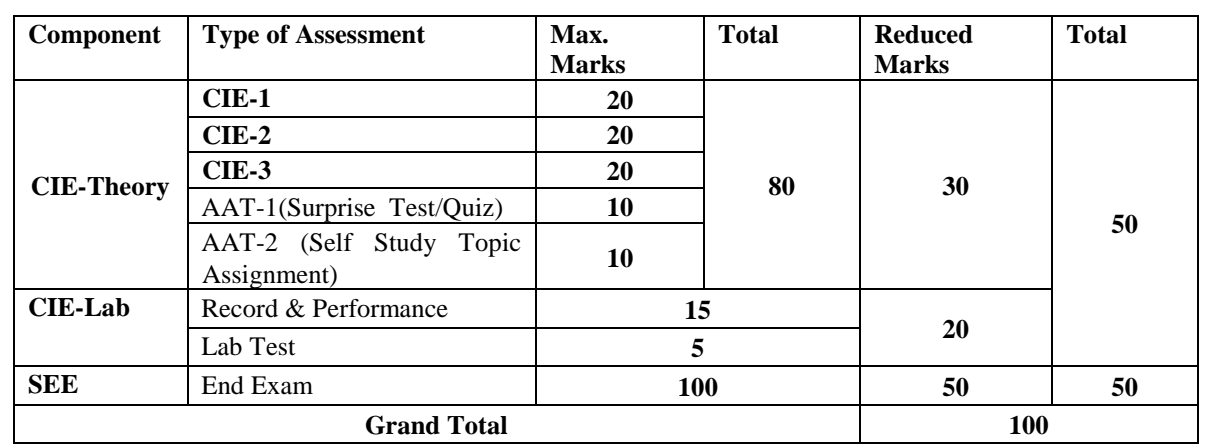

#### **Suggested Learning Resources:**

#### **Books (Title of the Book/Name of the author/Name of the publisher/Edition and Year)**

- 1. Beer F.P. and Johnston E. R., Mechanics for Engineers, Statics and Dynamics, 1987, McGraw Hill.
- 2. Irving H. Shames, Engineering Mechanics, 2019, Prentice-Hall.
- 3. Hibbler R. C., Engineering Mechanics: Principles of Statics and Dynamics, 2017, Pearson Press.
- 4. Timoshenko S, Young D. H., Rao J. V., Engineering Mechanics, 5th Edition, 2017, Pearson Press.
- 5. Bhavikatti S S, Engineering Mechanics, 2019, New Age International
- 6. Reddy Vijaykumar K and Suresh Kumar K, Engineering Mechanics, 2011, BS publication

#### **Web links and Video Lectures (e-Resources):**

#### **Activity-Based Learning (Suggested Activities in Class)/Practical-Based Learning**

- For Example: [http://nptel.ac.in](http://nptel.ac.in/)
- [https://swayam.gov.in](https://swayam.gov.in/)
- [https://virtuallabs.merlot.org/vl\\_physcs.](https://virtuallabs.merlot.org/vl_physcs)
- htm[lhttps://phet.colorado.edu](https://phet.colorado.edu/)
- [https://www.myphysicslab.com](https://www.myphysicslab.com/)

#### **List of Experiments:**

### **Laboratory Component: Note: The experiments have to be classified into**

- e) Exercise
- f) Demonstration (DM)
- g) Virtual Lab (VL)
- h) Open Ended (OE)

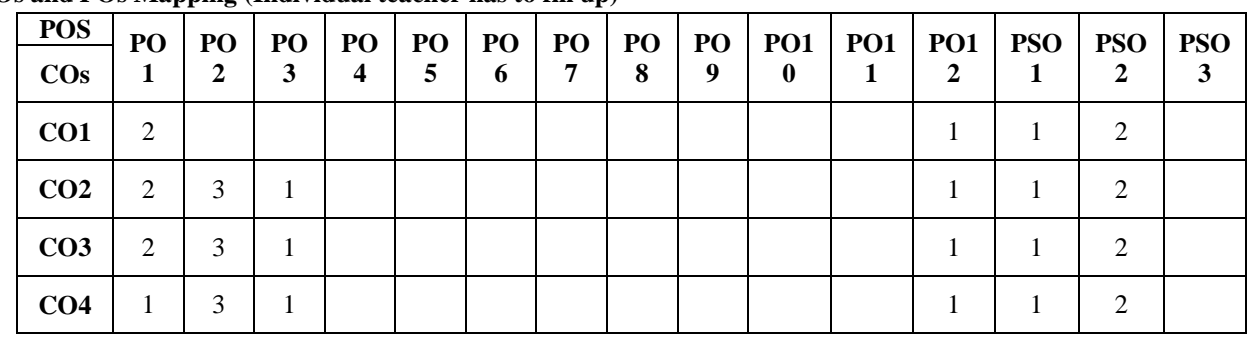

**COs and POs Mapping (Individual teacher has to fill up)**

 **Level 3- Highly Mapped, Level 2-Moderately Mapped, Level 1-Low Mapped**

#### **INTRODUCTION TO MECHANICAL ENGINEERING**

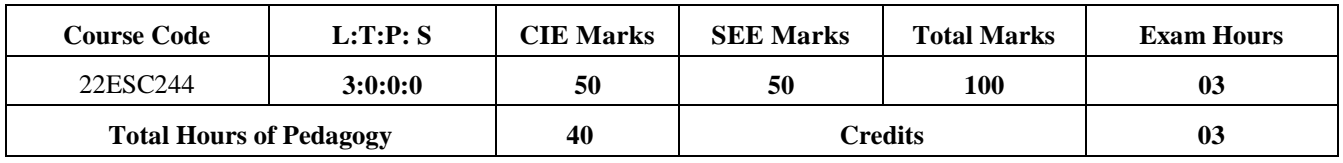

#### **Course Learning Objectives:**

#### **The course will enable the students to**

- **1**. To develop basic Knowledge on Mechanical Engineering, Fundamentals and Energy Sources.
- **2**. Understand the concept of different types of Machine tool operations and Modern Manufacturing Processes like CNC, 3Dprinting.
- **3**. To know the concept of IC engines and Future Mobility vehicles.
- **4**. To give exposure in the field of Engineering Materials and Manufacturing Process Technology and its applications.
- **5**. To acquire a basic understanding of the role of Mechanical Engineering in the Robotics and Automation industry.

#### **Module-1(8 hours)**

**Introduction:** Role of Mechanical Engineering in Industries and Society- Emerging Trends and Technologies in different sectors such as Energy, Manufacturing, Automotive, Aerospace, and Marine sectors.

**Energy**: Introduction and applications of Energy sources like Fossil fuels, Nuclear fuels, Hydel, Solar- Solar flat plate collector and solar pond, wind, bio-fuels, Environmental issues like Global warming and Ozone depletion.

#### **Module-2 (8 hours)**

#### **Machine Tool Operations:**

Working Principle of lathe, Lathe operations: Turning, facing, knurling, and Taper turning. Working principles of Drilling Machine, drilling operations: drilling, boring, reaming. Working of Milling Machine, Milling operations: plane milling and slot milling.

(No sketches of machine tools, sketches to be used only for explaining the operations).

**Introduction to Advanced Manufacturing Systems:** Introduction, components of CNC, advantages and applications of CNC, Differences between Conventional and CNC machines, , 3D printing and its applications

#### **Module-3(8 hours)**

**Introduction to IC Engines**: Components and Working Principles, 4-Strokes Petrol and Diesel Engines, Application of IC Engines, Performance parameters of IC engines, Simple numericals.

**Insight into Future Mobility;** Electric and Hybrid Vehicles, Components of Electric and Hybrid Vehicles. Advantages and disadvantages of EVs and Hybrid vehicles.

#### **Module-4 (8 hours)**

**Engineering Materials**: Types and applications of Ferrous & Nonferrous Metals, silica, ceramics, glass, graphite, diamond and polymer. Shape Memory Alloys.

**Composite materials** - Introduction, Classification, Properties and application of composite materials. Different Matrix and reinforcements for the composite materials.

**Joining Processes**: Soldering, Brazing and Welding, Definitions, classification of welding process, Arc welding, Gas welding and types of flames.

**Module-5 (8 hours)**

**Introduction to Mechatronics and Robotics:** open-loop and closed-loop mechatronic systems. Sensors - Displacement, Position and Proximity sensors, Actuators - Hydraulic and Pneumatic, Classification based on robotics configuration: polar cylindrical, Cartesian coordinate and spherical. Application, Advantages and disadvantages.

Automation in industry: Definition, types – Fixed, programmable and flexible automation, basic elements with block diagrams, advantages.

**Introduction to IOT**: Definition and Characteristics, Physical design, protocols, Logical design of IOT, Functional blocks, and communication models.

#### **Course Outcomes:**

At the end of the course, the student will be able to:

- **1.** Recognize the of role of Mechanical Engineering in various sectors and applications of Energy sources in power generation.
- **2.** Apply the knowledge of Machine Tools and advanced Manufacturing processes used for  **s**haping the materials for real-life applications.
- **3.** Comprehend the working principles of I C Engines and Future mobility technologies.
- **4.** Identify the various applications of engineering materials and different metal joining processes.
- **5.** Apply the fundamental knowledge of Robotics and Automation in IoT for solving real life problems in a multidisciplinary approach.

#### **Assessment Details both(CIE and SEE): Scheme of Evaluation**

**Continuous Internal Evaluation (CIE) :**

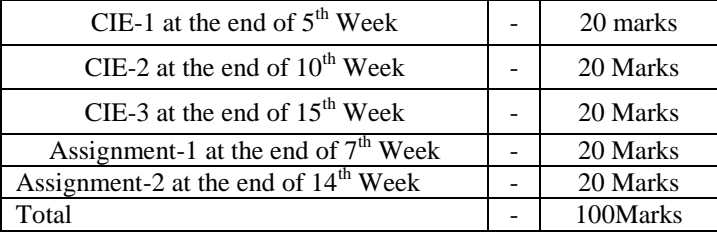

#### **The sum of three tests and two assignments will be for 100 marks and will be scaled down to 50 marks**

#### **Semester End Examination(SEE):**

- The question paper shall be set for 100 marks.. The duration of SEE is 03hours.
- The question paper will have 10 questions. Two questions per module. Each question is set for 20 marks. The students have to answer 5 full questions, selecting one full question from each module. The student has to answer for 100 marks and **marks scored out of 100 shall be proportionally reduced to 50 marks**.
- There will be 2 questions from each module. Each of the two questions under a module (with a maximum of 3 sub-questions), **should have a mix of topics** under that module.

#### **Suggested Learning Resources:**

**Books (Title of the Book/Name of the author/Name of the publisher/Edition and Year) Text Books:**

1. Elements of Mechanical Engineering, K R Gopala Krishna, Subhash Publications,2008

- 2. An Introduction to Mechanical Engineering, Jonathan Wickert and Kemper Lewis,
- 3. Third Edition, 2012

#### **Reference Books:**

- 1. Elements of Workshop Technology (Vol. 1 and 2), Hazra Choudhry and Nirzar Roy, Media Promoters and Publishers Pvt. Ltd., 2010.
- 2. Manufacturing Technology-Foundry, Forming and Welding, P.N.Rao Tata McGraw Hill 3<sup>rd</sup> Ed.,2003.
- 3. Internal Combustion Engines, V.Ganesan, Tata McGraw Hill Education;4<sup>th</sup> edition,2017
- 4. Robotics, Appu Kuttan K K K. International Pvt Ltd, volume1
- 5. Dr SRN Reddy, Rachit Thukral and Manasi Mishra, " Introduction to Internet of Things: A Practical Approach", ETILabs Raj kamal, " Internet of Things: Architecture and Design", McGraw hill.

#### **Web links and Video Lectures (e-Resources):**

- https://rakhoh.com/en/applications-and-advantages-of-steam-in-manufacturing-and- process-industry/)
- Videos | Makino (For Machine Tool Operation)

#### **Activity Based Learning (Suggested Activities in Class)/ Practical Based learning**

- Demonstration of lathe/milling/drilling operations
- Demonstration of working of IC Engine.
- Study arc welding
- Video demonstration of latest trends in mobility robotics and Automation
- Demonstration of developing models on machine tools

#### **COs and POs Mapping (**CO-PO mappings are only **Indicative)**

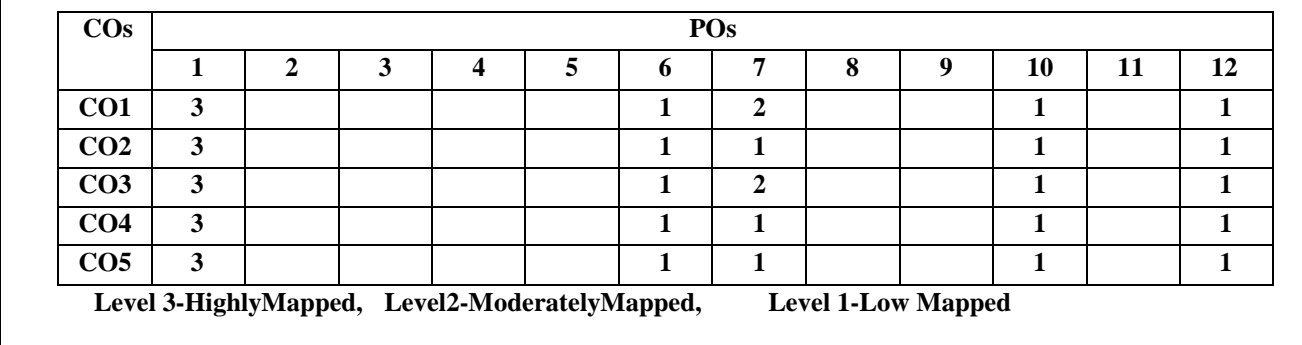

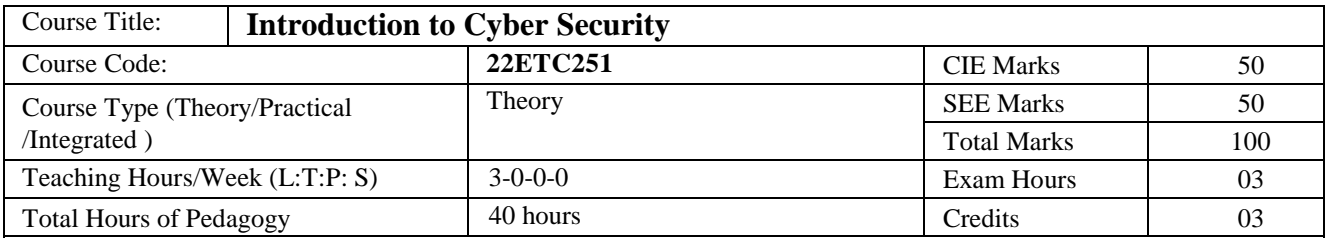

#### **Course objectives**

- To familiarize cybercrime terminologies andperspectives
- To understand Cyber Offenses and Botnets
- To gain knowledge on tools and methods used in cybercrimes
- To understand phishing and computerforensics

#### **Teaching-Learning Process**

These are sample Strategies, which teacher can use to accelerate the attainment of the various course outcomes and make Teaching –Learning more effective

- 1. Chalk and Board
- 2. Demonstration
- 3. Interactive learning
- 4. Videos and online material

#### **Module-1 (08 Hours of pedagogy)**

#### **Introduction to Cybercrime:**

**Cybercrime:** Definition and Origins of the Word, Cybercrime and Information Security, Who are Cybercriminals? Classifications of Cybercrimes, An Indian Perspective, Hacking and Indian Laws., Global **Perspectives** 

Textbook:1 Chapter 1 (1.1 to 1.5, 1.7-1.9)

#### **Module-2 (08 Hours of pedagogy)**

### **Cyber Offenses:**

**HowCriminalsPlanThem:**Introduction, How criminals plan the attacks, Social Engineering, Cyber Stalking, Cybercaafe & cybercrimes.

**Botnets:** The fuel for cybercrime, Attack Vector. Textbook: 1 Chapter 2 (2.1 to 2.7)

**Module-3 (08 Hours of pedagogy)**

**Tools and Methods used in Cybercrime:** Introduction, Proxy Servers, Anonymizers, Phishing, Password Cracking, Key Loggers and Spyways, Virus and Worms, Trozen Horses and Backdoors, Steganography, DoS and DDOS Attackes, Attacks on Wireless networks.

Textbook:1 Chapter 4 (4.1 to 4.9, 4.12)

**Module-4 (08 Hours of pedagogy)**

**Phishing and Identity Theft:** Introduction, methods of phishing, phishing, phising techniques, spear phishing, types of phishing scams, phishing toolkits and spy phishing, counter measures, Identity Theft

Textbook:1 Chapter 5 (5.1. to 5.3)

**Module-5 (08 Hours of pedagogy)**

**Understnading Computer Forensics:** Introdcution, Historical Background of Cyberforensics, Digital Foresics Science, Need for Computer Foresics, Cyber Forensics and Digital Evidence, Digital Forensic Life cycle, Chain of Custody Concepts, network forensics.

Textbook:1 Chapter 7 (7.1. to 7.5, 7.7 to 7.9)

**Course outcome (Course Skill Set)**

At the end of the course the student will be able to:

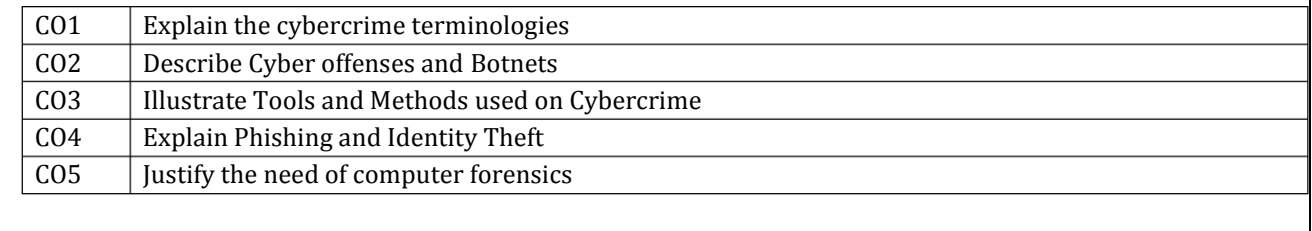

#### **Assessment Details (both CIE and SEE)**

The weightage of Continuous Internal Evaluation (CIE) is 50% and for Semester End Exam (SEE) is 50%. The minimum passing mark for the CIE is 40% of the maximum marks (20 marks out of 50). The minimum passing mark for the SEE is 35% of the maximum marks (18 marks out of 50). A student shall be deemed to have satisfied the academic requirements and earned the credits allotted to each subject/ course if the student secures not less than 35% (18 Marks out of 50) in the semester-end examination (SEE), and a minimum of 40% (40 marks out of

100) in the sum total of the CIE (Continuous Internal Evaluation) and SEE (Semester End Examination) taken together. **Continuous Internal Evaluation(CIE):**

Three Tests each of 20 Marks**;**

 $\bullet$  1<sup>st</sup>, 2<sup>nd,</sup> and 3<sup>rd</sup> tests shall be conducted after completion of the syllabus of 30-35%, 70-75%, and 90-

100% of the course/srespectively.

 Assignments/Seminar/quiz/group discussion /field survey&report presentation/ course project/Skilldevelopment activities, suitably planned to attain the COs and POs for a total of 40 Marks.

Ifthenatureofthe coursesrequires assignments/Seminars/Quizzes/group discussiontwo evaluationcomponentsshall

beconducted.Ifcourseproject/fieldsurvey/skilldevelopment activities etc then the evaluation method shall be one.

Total CIE marks (out of 100 marks) shall be scaled down to 50 marks

#### **Semester End Examination (SEE):**

Theory SEE will be conducted by University as per the scheduled timetable, with common question papersfor the subject (**duration 03hours)**

- The question paper shall be set for 100 marks. The medium of the question paper shall be English). The duration of SEE is 03 hours.
- The question paper will have 10 questions. Two questions per module. Each question issetfor 20 marks. The students have to answer 5 full questions, selecting one full question from each module. The student has to answer for 100 marks and **marks scored out of 100 shall be proportionally reduced to 50 marks**.
- There will be 2 questions from each module. Each of the two questions under a module (with a maximum of 3 sub-questions), **should have a mix of topics** under that module.

#### **Suggested Learning Resources:**

### **Books (Title of the Book/Name of the author/Name of the publisher/Edition and Year)**

1. Sunit Belapure and Nina Godbole, "Cyber Security: Understanding Cyber Crimes, Computer Forensics And Legal Perspectives", Wiley India Pvt Ltd, ISBN: 978-81- 265-21791, 2011, First Edition (Reprinted 2018)

#### **Web links and Video Lectures (e-Resources):**

- https:/[/www.youtube.com/watch?v=yC\\_hFm0BX28&list=PLxApjaSnQGi6Jm7LLSxvmNQjS\\_rt9swsu](http://www.youtube.com/watch?v=yC_hFm0BX28&list=PLxApjaSnQGi6Jm7LLSxvmNQjS_rt9swsu)
- https:/[/www.youtube.com/watch?v=nzZkKoREEGo&list=PL9ooVrP1hQOGPQVeapGsJCktzIO4DtI4\\_](http://www.youtube.com/watch?v=nzZkKoREEGo&list=PL9ooVrP1hQOGPQVeapGsJCktzIO4DtI4_)
- https:/[/www.youtube.com/watch?v=6wi5DI6du-4&list=PL\\_uaeekrhGzJlB8XQBxU3z](http://www.youtube.com/watch?v=6wi5DI6du-4&list=PL_uaeekrhGzJlB8XQBxU3z) hDwT95xlk
- https:/[/www.youtube.com/watch?v=KqSqyKwVuA8](http://www.youtube.com/watch?v=KqSqyKwVuA8)

# **Mapping PO-CO**

| $CO \backslash PO$      | <b>PO1</b> | $PO2$ $PO3$ |                             | <b>PO4</b>                  | <b>PO5</b>                  | <b>PO6</b>                  | PO7            | PO <sub>8</sub> | PO9 | <b>PO10</b> | PO11 | <b>PO12</b>                 |
|-------------------------|------------|-------------|-----------------------------|-----------------------------|-----------------------------|-----------------------------|----------------|-----------------|-----|-------------|------|-----------------------------|
|                         | 2          | 2           |                             | $\mathcal{D}_{\mathcal{L}}$ |                             | 2                           |                | 2               |     |             |      | $\mathcal{D}_{\mathcal{L}}$ |
| $\overline{2}$          | 2          | 3           | 2                           | $\mathfrak{D}$              |                             | $\mathfrak{D}$              | 2              | $\overline{2}$  |     |             |      | $\mathcal{D}_{\mathcal{L}}$ |
| 3                       | 2          | 2           | $\mathfrak{D}$              | 3                           | $\mathcal{D}_{\mathcal{L}}$ | $\mathcal{D}_{\mathcal{L}}$ | 2              |                 |     |             |      | $\mathcal{D}_{\mathcal{L}}$ |
| $\overline{\mathbf{4}}$ | 2          | 2           | $\mathcal{D}_{\mathcal{L}}$ | -                           |                             | $\mathcal{D}_{\mathcal{L}}$ | -              |                 |     |             |      |                             |
| 5                       | 2          |             | $\mathfrak{D}$              |                             |                             | $\mathfrak{D}$              | $\mathfrak{D}$ |                 |     |             |      | റ                           |

**Level 3- Highly Mapped, Level 2-Moderately Mapped, Level 1-Low Mapped**

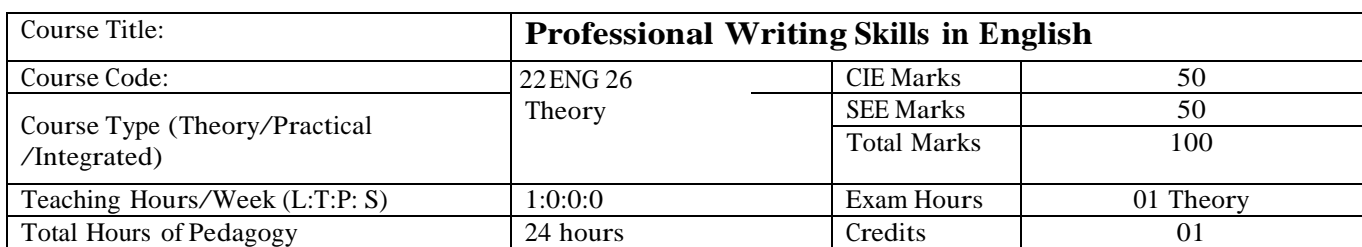

Course objectives:

The course Professional Writing Skills in English (22ENG26) will enable the students,

- 1. To Identify the Common Errors in Writing and Speaking of English.
- 2. To Achieve better Technical writing and Presentation skills for employment.
- 3. To read Technical proposals properly and make them to write good technical reports.
- 4. To Acquire Employment and Workplace communication skills.
- 5. To learn about Techniques of Information Transfer through presentation in different level.

#### Teaching-Learning Process

These are sample Strategies, which teacher can use to accelerate the attainment of the various course outcomes and make Teaching –Learning more effective: Teachers shall adopt suitable pedagogy for effective teaching - learning process. The pedagogy shall involve the combination of different methodologies which suit modern technological tools and software"s to meet the present requirements of the Global employment market.

(i) Direct instructional method ( Low/Old Technology), (ii) Flipped classrooms (High/advanced Technological tools), (iii) Blended

learning (Combination of both), (iv) Enquiry and evaluation based learning,

(v) Personalized learning, (vi) Problems based learning through discussion, (vii) Following the method of expeditionary learning

Tools and techniques, (viii) Use of audio visual methods through language Labs in teaching of of LSRW skills.

Apart from conventional lecture methods, various types of innovative teaching techniques through videos, animation films may be adapted so that the delivered lesson can progress the students In theoretical applied and practical skills in teaching of communicative skills in general.

Language Lab : To augment LSRW, grammar and Vocabulary skills (Listening, Speaking, Reading, Writing and Grammar, Vocabulary) through tests, activities, exercises etc., comprehensive web-based learning and assessment systems can be referred as per the AICTE / VTU guidelines.

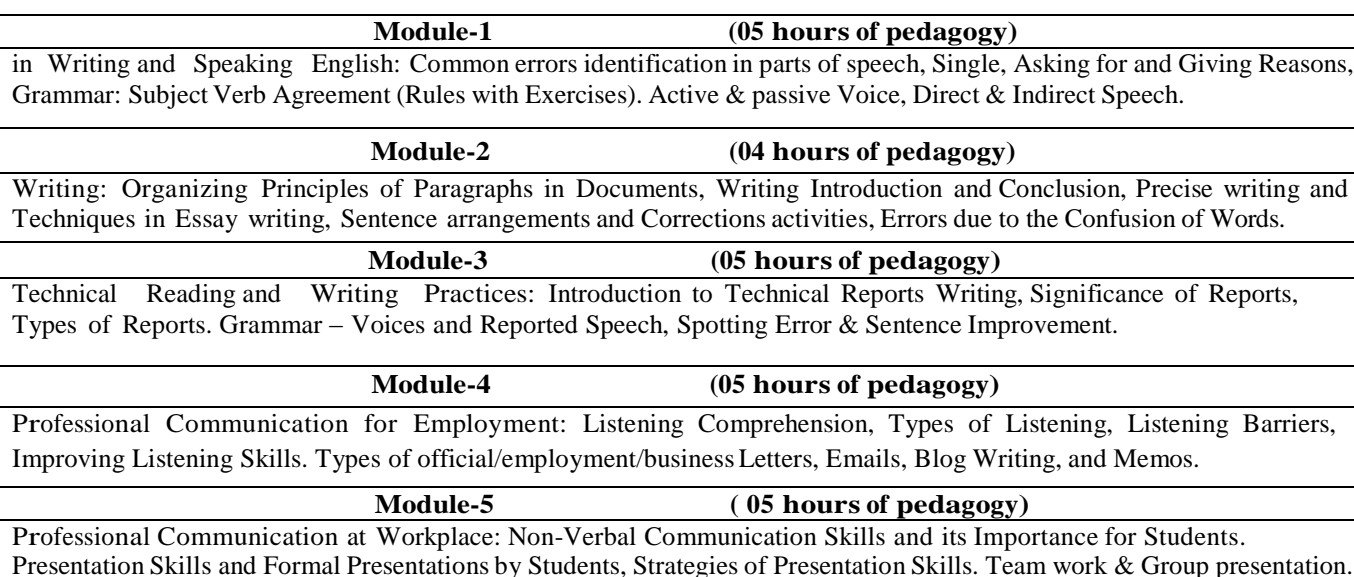

Course outcome (Course Skill Set)

At the end of the course the student will be able to:

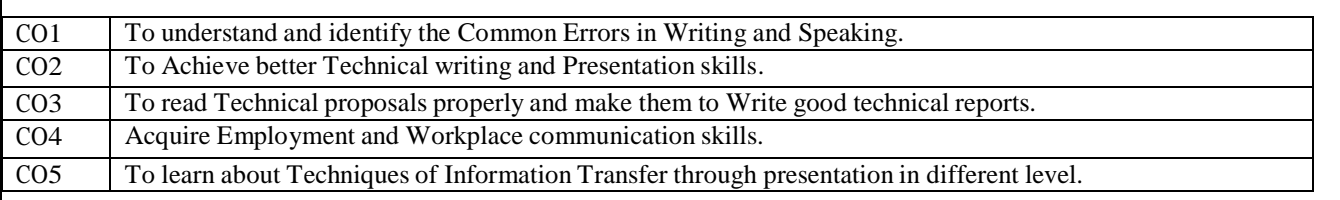

# Assessment Details (both CIE and SEE)

The weightage of Continuous Internal Evaluation (CIE) is 50% and for Semester End Exam (SEE) is 50%. The minimum passing mark for the CIE is 40% of the maximum marks (20 marks out of 50). The minimum passing mark for the SEE is 35% of the maximum marks (18 marks out of 50). A student shall be deemed to have satisfied the academic requirements and earned the credits allotted to each subject/ course if the student secures not less than 35% (18 Marks out of 50) in the semester-end examination(SEE), and a minimum of 40% (40 marks out of 100) in the sum total of the CIE (Continuous Internal Evaluation) and SEE (Semester End Examination) taken together.

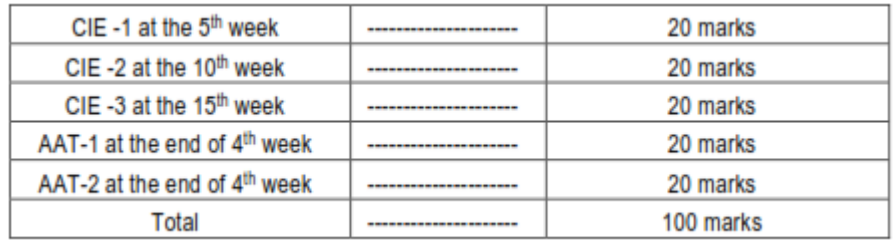

#### Continuous Internal Evaluation(CIE):

Two Unit Tests each of 20 Marks (duration 01 hour)

- First test after the completion of 30-40 % of the syllabus
- Second test after completion of 80-90% of the syllabus  $\Box$

One Improvement test before the closing of the academic term may be conducted if necessary. However best two tests out of three shall be taken into consideration

Two assignments each of 20 Marks

The teacher has to plan the assignments and get them completed by the students well before the closing of the term so that marks entry in the examination portal shall be done in time. Formative (Successive) Assessments include Assignments/Quizzes/Seminars/ Course projects/Field surveys/ Case studies/ Hands-on practice (experiments)/Group Discussions/ others. The Teachers shall choose the types of assignments depending on the requirement of the course and plan to attain the Cos and POs. (To have a less stressed CIE, the portion of the syllabus should not be common /repeated for any of the methods of the CIE. Each method of CIE should have <sup>a</sup> different syllabus portion of the course). CIE methods /test question paper is designed to attain the different levels of Bloom"s taxonomy as per the outcome defined for the course.

The sum of two tests, two assignments, will be out of 100 marks and will be scaled down to 50 marks Semester End Examinations(SEE)

SEE paper shall be set for 50 questions, each of the 01 mark. The pattern of the question paper is MCQ (multiple choice questions). The time allotted for SEE is 01 hour. The student must secure a minimum of 35% of the maximum marks for SEE.

# Suggested Learning Resources:

Textbook:

- 1) "Professional Writing Skills in English" published by Fillip Learning Education (ILS), Bangalore 2022.
- 2) "Functional English" (As per AICTE 2018 Model Curriculum) (ISBN-978-93-5350-047-4) Cengage learning India Pvt Limited [Latest Edition 2019].

## Reference Books:

- 1) English for Engineers by N.P.Sudharshana and C.Savitha, Cambridge University Press 2018.
- 2) Technical Communication by Gajendra Singh Chauhan and Et al, (ISBN-978-93-5350-050-4), Cengage learning India Pvt Limited [Latest Revised Edition] - 2019.
- 3) Technical Communication Principles and Practice, Third Edition by Meenakshi Raman and Sangeetha Sharma, Oxford University Press 2017.
- 4) High School English Grammar & Composition by Wren and Martin, S Chandh & Company Ltd 2015.
- 5) Effective Technical Communication Second Edition by M Ashraf Rizvi, McGraw Hill Education (India) Private

### Activity Based Learning (Suggested Activities in Class)/ Practical Based learning

- $\Box$  Contents related activities (Activity-based discussions)
- $\Box$  For active participation of students instruct the students to prepare Flowcharts and Handouts
- $\Box$  Organising Group wise discussions Connecting to placement activities
- Quizzes and Discussions, Seminars and assignments

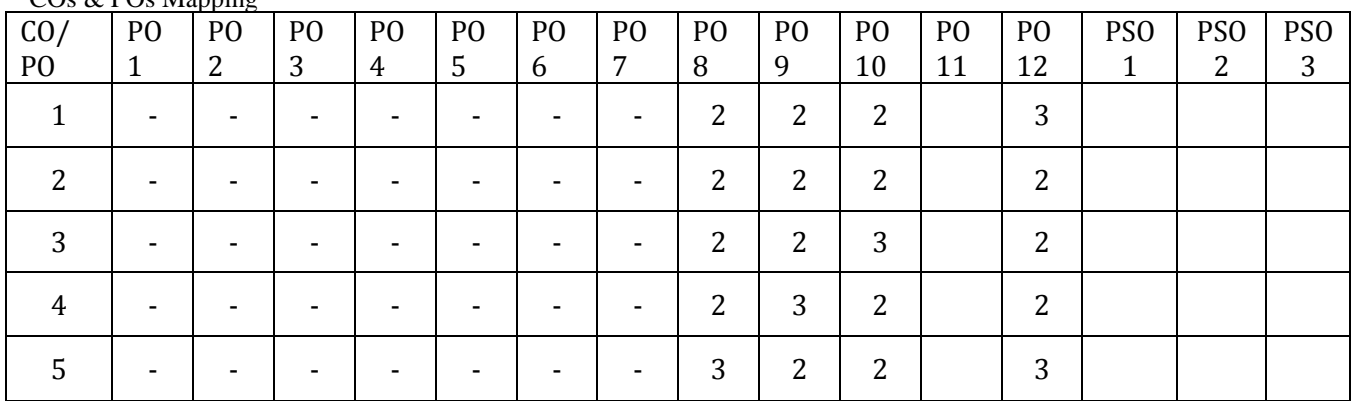

#### $C<sub>2</sub>$  &  $D<sub>0</sub>$  Mapping

**Level 3- Highly Mapped, Level 2-Moderately Mapped, Level 1-Low Mapped**

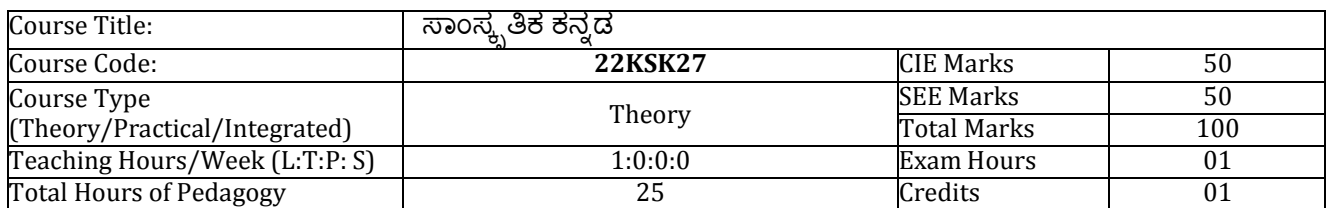

# ಸಾಂಸ್ಕೃತಿಕ ಕನ್ನಡ ಪಠ್ಯದ ಕಲಿಕೆಯ ಉದ್ದೇಶಗಳು:

- 1. ವೃತ್ತಿಪರ ಪದವಿ ವಿದ್ಯಾರ್ಥಿಗಳಾಗಿರುವುದರಿಂದ ಕನ್ನಡ ಭಾಷೆ, ಸಾಹಿತ್ಯ ಮತ್ತು ಕನ್ನಡದ ಸಂಸ್ಕೃತಿಯ ಪರಿಚಯ ಮಾಡಿಕೊಡುವುದು.
- 2. ಕನ್ನಡ ಸಾಹಿತ್ಯದ ಪ್ರಧಾನ ಭಾಗವಾದ ಆಧುನಿಕ ಪೂರ್ವ ಮತ್ತು ಆಧುನಿಕ ಕಾವ್ಯಗಳನ್ನು ಸಾಂಕೇತಿಕವಾಗಿ ಪರಿಚಯಿಸಿ ವಿದ್ಯಾರ್ಥಿಗಳಲ್ಲಿ ಸಾಹಿತ್ಯ ಮತ್ತು ಸಂಸ್ಕೃತಿಯ ಬಗ್ಗೆ ಅರಿವು ಹಾಗೂ ಆಸಕ್ತಿಯನ್ನು ಮೂಡಿಸುವುದು.
- 3. ತಾಂತ್ರಿಕ ವ್ಯಕ್ತಿಗಳ ಪರಿಚಯವನ್ನು ಹಾಗೂ ಅವರುಗಳ ಸಾಧಿಸಿದ ವಿಷಯಗಳನ್ನು ಪರಿಚಯಿಸುವುದು.
- 4. ಕನ್ನಡ ಶಬ್ದಸಂಪತ್ತಿನ ಪರಿಚಯ ಮತ್ತು ಕನ್ನಡ ಭಾಷೆಯ ಬಳಕೆ ಹಾಗೂ ಕನ್ನಡದಲ್ಲಿ ಪತ್ರ ವ್ಯವಹಾರವನ್ನು ತಿಳಿಸಿಕೊಡುವುದು.

ಬೋಧನೆ ಮತ್ತು ಕಲಿಕಾ ವ್ಯವಸ್ಥೆ (Teaching-Learning Process - General Instructions) :

These are sample Strategies, which teacher can use to accelerate the attainment of the course outcomes.

- 1. ಸಾಂಸ್ಕೃತಿಕ ಕನ್ನಡವನ್ನು ಬೋಧಿಸಲು ತರಗತಿಯಲ್ಲಿ ಶಿಕ್ಷಕರು ಪ್ರಸ್ತುತ ಪುಸ್ತಕ ಆಧಾರಿಸಿ ಬ್ಲಾಕ್ ಬೋರ್ಡ್ ವಿಧಾನವನ್ನು ಅನುಸರಿಸುವುದು. ಪ್ರಮುಖ ಅಂಶಗಳ ಚಾರ್ಟ್ ಗಳನ್ನು ತಯಾರಿಸಲು ವಿದ್ಯಾರ್ಥಿಗಳನ್ನು ಪ್ರೇರೇಪಿಸುವುದು ಮತ್ತು ತರಗತಿಯಲ್ಲಿ ಅವುಗಳನ್ನು ಚರ್ಚೆಸಲು ಅವಕಾಶ ಮಾಡಿಕೊಡುವುದು.
- 2. ಇತ್ತೀಚೆನ ತಂತ್ರಜ್ಞಾನದ ಅನುಕೂಲಗಳನ್ನು ಬಳಸಿಕೊಳ್ಳುವುದು ಅಂದರೆ ಕವಿ-ಕಾವ್ಯ ಪರಿಚಯದಲ್ಲಿ ಕವಿಗಳ ಚಿತ್ರಣ ಮತ್ತು ಲೇಖನಗಳು ಮತ್ತು ಕಥೆ ಕಾವ್ಯಗಳ ಮೂಲ ಅಂಶಗಳಿಗೆ ಸಂಬಂಧಪಟ್ಟ ಧ್ವನಿ ಚಿತ್ರಗಳು, ಸಂಭಾಷಣೆಗಳು, ಈಗಾಗಲೇ ಇತರ ವಿಮರ್ಶಕರು ಬರೆದಿರುವ ವಿಮರ್ಶಾತ್ಮಕ ವಿಷಯಗಳನ್ನು ಟಿಪಿಟಿ, ಡಿಜಿಟಲ್ ಮಾಧ್ಯಮಗಳ ಮುಖಾಂತರ ವಿಶ್ಲೇಷಿಸುವುದು.
- 3. ನವೀನ ಮಾದರಿಯ ಸಾಹಿತ್ಯ ಬೋಧನೆಗೆ ಸಂಬಂಧಪಟ್ಟ ವಿಧಾನಗಳನ್ನು ಶಿಕ್ಷಕರು ವಿದ್ಯಾರ್ಥಿಗಳಿಗೆ ಅನುಕೂಲವಾಗುವ ರೀತಿಯಲ್ಲಿ ಅಳವಡಿಸಿಕೊಳ್ಳಬಹುದು.

# ಘಟಕ -1 ಲೇಖನಗಳು

- 1. ಕರ್ನಾಟಕ ಸಂಸ್ಕೃತಿ ಹಂಪ ನಾಗರಾಜಯ್ಯ
- 2. ಕರ್ನಾಟಕದ ಏಕೀಕರಣ : ಒಂದು ಅಪೂರ್ವ ಚರಿತ್ರೆ ಜಿ. ವೆಂಕಟಸುಬ್ಬಯ್ಯ
- 3. ಆಡಳಿತ ಭಾಷೆಯಾಗಿ ಕನ್ನಡ ಡಾ. ಎಲ್. ತಿಮ್ಮೇಶ ಮತ್ತು ಪ್ರೋ. ವಿ. ಕೇಶವಮೂರ್ತಿ

ಪುಸ್ತಕ ಆಧಾರಿತ ಬ್ಲಾಕ್ ಬೋರ್ಡ್ ವಿಧಾನ, ಪ್ರಮುಖ ಅಂಶಗಳ ಚಾರ್ಟ್ ಗಳನ್ನು ಬಳಸುವುದು, ಪಿಪಿಟಿ ಮತ್ತು ದೃಶ್ಯ ಮಾಧ್ಯಮದ ಬೋಧನೆ ಮತು ವಿಡಿಯೋಗಳನ್ನು ಬಳಸುವುದು, ವಿದ್ಯಾರ್ಥಿಗಳೊಂದಿಗೆ ಚಟುವಟಿಕೆಗಳ ಮುಖಾಂತರ ಚರ್ಚೆಸುವುದು. ಕಲಿಕಾ ವಿದಾನ

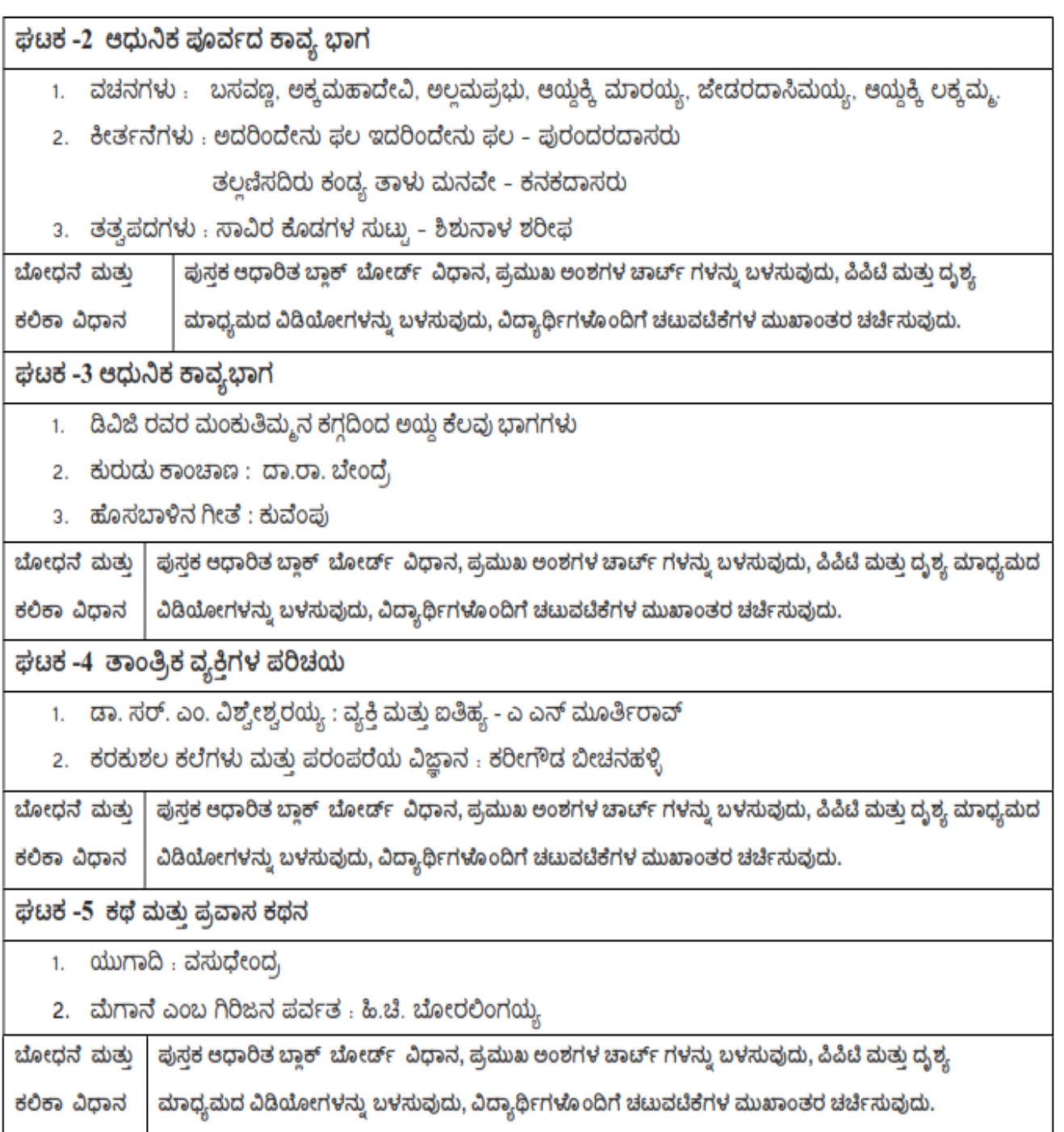

# ಸಾಂಸ್ಕೃತಿಕ ಕನ್ನಡ ಕಲಿಕೆಯಿಂದ ವಿದ್ಯಾರ್ಥಿಗಳಿಗೆ ಆಗುವ ಪರಿಣಾಮಗಳು (course Outcomes):

- 1. ಕನ್ನಡ ಭಾಷೆ, ಸಾಹಿತ್ಯ ಮತ್ತು ಕನ್ನಡದ ಸಂಸ್ಕೃತಿಯ ಪರಿಚಯವಾಗುತ್ತದೆ.
- 2. ಕನ್ನಡ ಸಾಹಿತ್ಯದ ಆಧುನಿಕ ಪೂರ್ವ ಮತ್ತು ಆಧುನಿಕ ಕಾವ್ಯಗಳು ಮತ್ತು ಸಂಸ್ಕೃತಿಯ ಬಗ್ಗೆ ಆಸಕ್ತಿಯು ಮೂಡುತ್ತದೆ.
- 3. ತಾಂತ್ರಿಕ ವ್ಯಕಿಗಳ ಪರಿಚಯವಾಗುತದೆ.
- 4. ಕನ್ನಡ ಭಾಷಾಭ್ಯಾಸ, ಸಾಮಾನ್ಯ ಕನ್ನಡ ಹಾಗೂ ಆಡಳಿತ ಕನ್ನಡದ ಪದಗಳ ಪರಿಚಯವಾಗುತ್ತದೆ.

### ಮೌಲ್ಯಮಾಪನದ ವಿಧಾನ (Assessment Details- both CIE and SEE) :

(methods of CIE - MCQ, Quizzes, Open book test, Seminar or micro project)

The weightage of Continuous Internal Evaluation (CIE) is 50% and for Semester End Exam (SEE) is 50%. The student has to obtain a minimum of 40% marks individually both in CIE and 35% marks in SEE to pass. Theory Semester End Exam (SEE) is conducted for 50 marks (01 hour duration). Based on this grading will be awarded.

### **Continuous Internal Evaluation:**

#### Three Tests each of 20 Marks (duration 01 hour)

a. First test at the end of 5<sup>th</sup> week of the semester

2.

- b. Second test at the end of the 10<sup>th</sup> week of the semester
- c. Third test at the end of the 15<sup>th</sup> week of the semester

Two assignments each of 10 Marks: 1. First assignment at the end of 4<sup>th</sup> week of the semester

Second assignment at the end of 9<sup>th</sup> week of the semester

Group discussion/Seminar/quiz any one of three suitably planned to attain the COs and POs for 20 Marks (duration 01 hours)

> At the end of the 13<sup>th</sup> week of the semester 3.

The sum of three tests, two assignments, and quiz/seminar/group discussion will be out of 100 marks and will be scaled down to 50 marks

CIE methods /question paper is designed to attain the different levels of Bloom's taxonomy as per the outcome defined for the course.

ಸೆಮಿಸ್ಟರ್ ಅಂತ್ಯದ ಪರೀಕ್ಷೆಯು ಈ ಕೆಳಗಿನಂತಿರುತದೆ - Semester End Exam (SEE):

SEE will be conducted by University as per the scheduled timetable, with common question papers for the subject. 1. The question paper will have 50 questions. Each question is set for 01 mark.

SEE Pattern will be in MCQ Model for 50 marks. Duration of the exam is 01 Hour.

ಪಠ್ಯಪುಸ್ತಕ :

# ಸಾಂಸ್ಕೃತಿಕ ಕನ್ನಡ

ಡಾ. ಹಿ.ಚೆ.ಬೋರಲಿಂಗಯ್ಯ ಮತ್ತು ಡಾ. ಎಲ್. ತಿಮ್ಮೇಶ,

ಪ್ರಸಾರಾಂಗ, ವಿಶ್ವೇಶ್ವರಯ್ಯ ತಾಂತ್ರಿಕ ವಿಶ್ವವಿದ್ಯಾಲಯ, ಬೆಳಗಾವಿ.

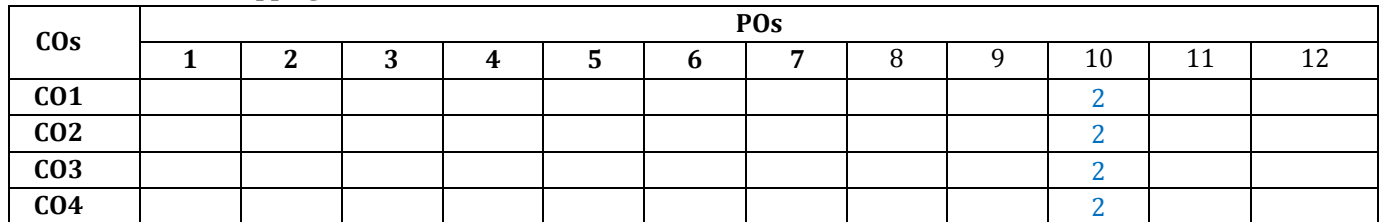

### **COs and POs Mapping**

**Level 3- Highly Mapped, Level 2-Moderately Mapped, Level 1-Low Mapped**

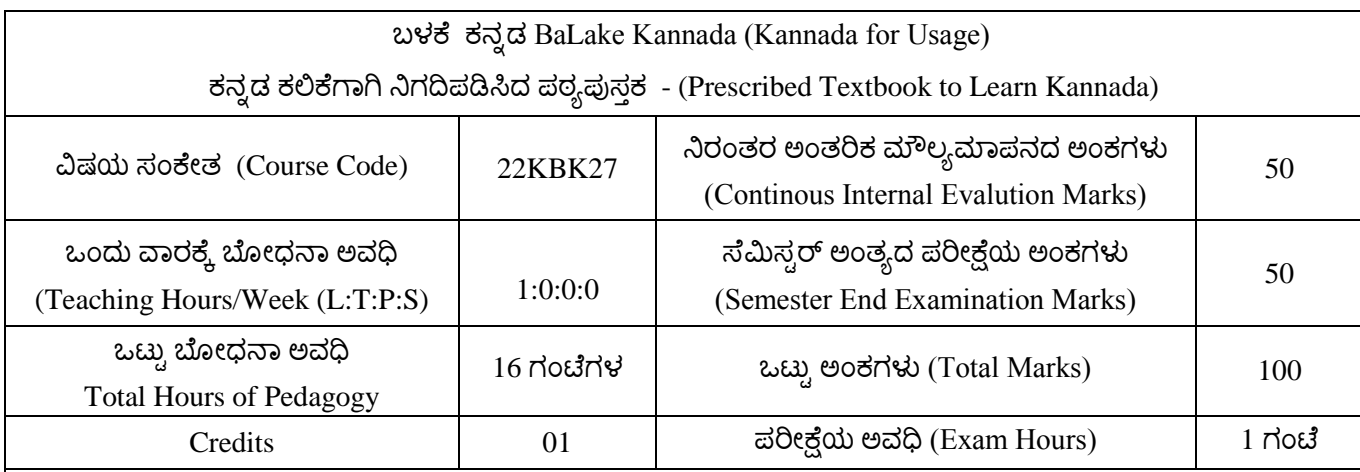

ಫಳಕೆ ಕನನಡ ಠ್ಯದ ಕಲಿಕೆಮ ಉದೆದೇಶಗಳು (Course Learning Objectives)

- To create awareness regarding the necessity of learning the local language for a comfortable and healthy life.
- To enable learners to Listen and understand the Kannada language properly.
- To speak, read and write the Kannada language as per requirement.
- To train the learners for correct and polite conservation

ಬೋಧನೆ ಮತ್ತು ಕಲಿಕಾ ವ್ಯವಸ್ಥೆ (Teaching – Learning Process – General Instructions):

These are sample strategies which teachers can use to accelerate the attainment of the course outcomes.

- 1. ಬಳಕೆ ಕನ್ನಡವನ್ನು ತರಗತಿಯಲ್ಲಿ ಶಿಕ್ಷಕರು ಬೋಧಿಸಲು ಸೂಚಿಸಿದ ಪಠ್ಯಪುಸ್ತಕವನ್ನು ಉಪಯೋಗಿಸಬೇಕು.
- 2. ಪ್ರಮುಖ ಅಂಶಗಳನ್ನು ತಯಾರಿಸಲು ವಿದ್ಯಾರ್ಥಿಗಳನ್ನು ಉತ್ತೇಜಿಸುವುದು ತರಗತಿಯಲ್ಲಿ ಅವುಗಳನ್ನು ಚರ್ಚಿಸಲು ಅವಕಾಶ ಮಾಡಿಕೊದುವುದು.
- 3. ಪ್ರತಿ ವಿದ್ಯಾರ್ಥಿ ಪುಸ್ತಕವನ್ನು ತರಗತಿಯಲ್ಲಿ ಬಳಸುವಂತೆ ನೋಡಿಕೊಳ್ಳುವುದು ಮತ್ತು ಪ್ರತಿ ಪಾಠ ಮತ್ತು ಪ್ರವಚನಗಳ ಮೂಲಕ ವಿಷಯಗಳಿಗೆ ಸಂಬಂಧಪಟ್ರಂತೆ ಪೂರಕ ಚಟುವಟಿಕೆಗಳಿಗೆ ತೊಡಗಿಸು ತಕ್ಕದ್ದು.
- 4. ಡಿಜಿಟಲ್ ತಂತ್ರಜ್ಞಾನ ಮುಖಾಂತರ ಇತ್ತೀಚೆಗೆ ಡಿಜಿಟಲೀಕರಣ ಭಾಷೆ ಕಲಿಕೆಯ ವಿಧಾನಗಳನ್ನು ಮತ್ತು ದೃಶ್ಯ ಮಾಧ್ಯಮದ ಮುಖಾಂತರ ಚರ್ಚಿಸಲು ಕ್ರಮಕೈಗೊಳ್ಳುವುದು ಇದರಿಂದ ವಿದ್ಯಾರ್ಥಿಗಳನ್ನು ತರಗತಿಯಲ್ಲಿ ಏಕಾಗ್ರತೆಯಿಂದ ಪಾಠ ಕೇಳಲು ಮತ್ತು ಅಧ್ಯಯನದಲ್ಲಿ ತೊಡಗಲು ಅನುಕೂಲವಾಗುತ್ತದೆ.
- 5. ಭಾಷಾ ಕಲಿಕೆಯ ಪ್ರಯೋಗಾಲಯದ ಮುಖಾಂತರ ಬಹುಬೇಗ ಕನ್ನಡ ಭಾಷೆಯನ್ನು ಕಲಿಯಲು ಅನುಕೂಲವಾಗುವಂತೆ ಕಾರ್ಯಚಟುವಟಿಕೆಗಳನ್ನು ಮತ್ತು ಕ್ರಿಯಾ ಯೋಜನೆಗಳನ್ನು ರೂಪಿಸುವುದು.

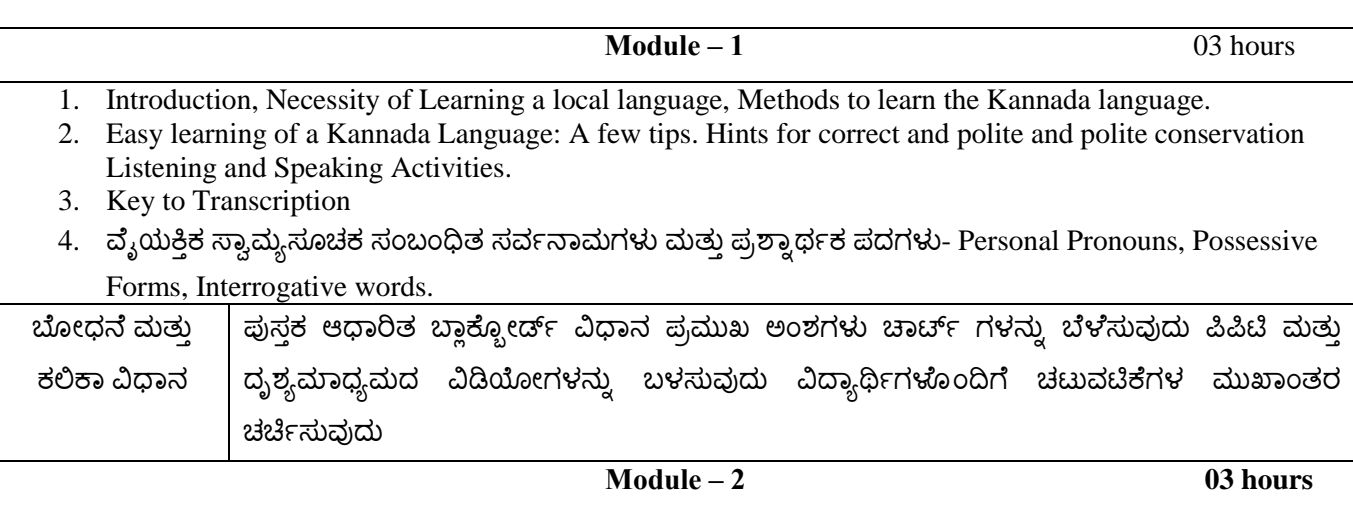

- 1. ನಾಮಪದಗಳ ಸಂಬಂಧಾರ್ಥಕ ರೂಪಗಳು ಸಂದೇಹಾಸ್ಪದ ಪ್ರಶ್ನೆಗಳು ಮತ್ತು ಸಂಬಂಧವಾಚಕ ನಾಮಪದಗಳು Possessive forms of nouns, dubitive question and Relative nouns.
- 2. ಗುಣ ಪರಿಮಾಣ ವಿಶೇಷಣಗಳ ಸಂಖ್ಯಾವಾಚಕಗಳು Qualitative, Quantitative and colour Adjectives Numerals.
- 3. ಕಾರಕ ರೂಪಗಳು ಮತ್ತು ವಿಭಕ್ತಿಪ್ರತ್ಯಯಗಳು ಸಪ್ತಮಿ ವಿಭಕ್ತಿ ಪ್ರತ್ಯಯ ( ಆ, ಅದು, ಅವು, ಅಲ್ಲಿ) Predictive Forms, Locative Case.

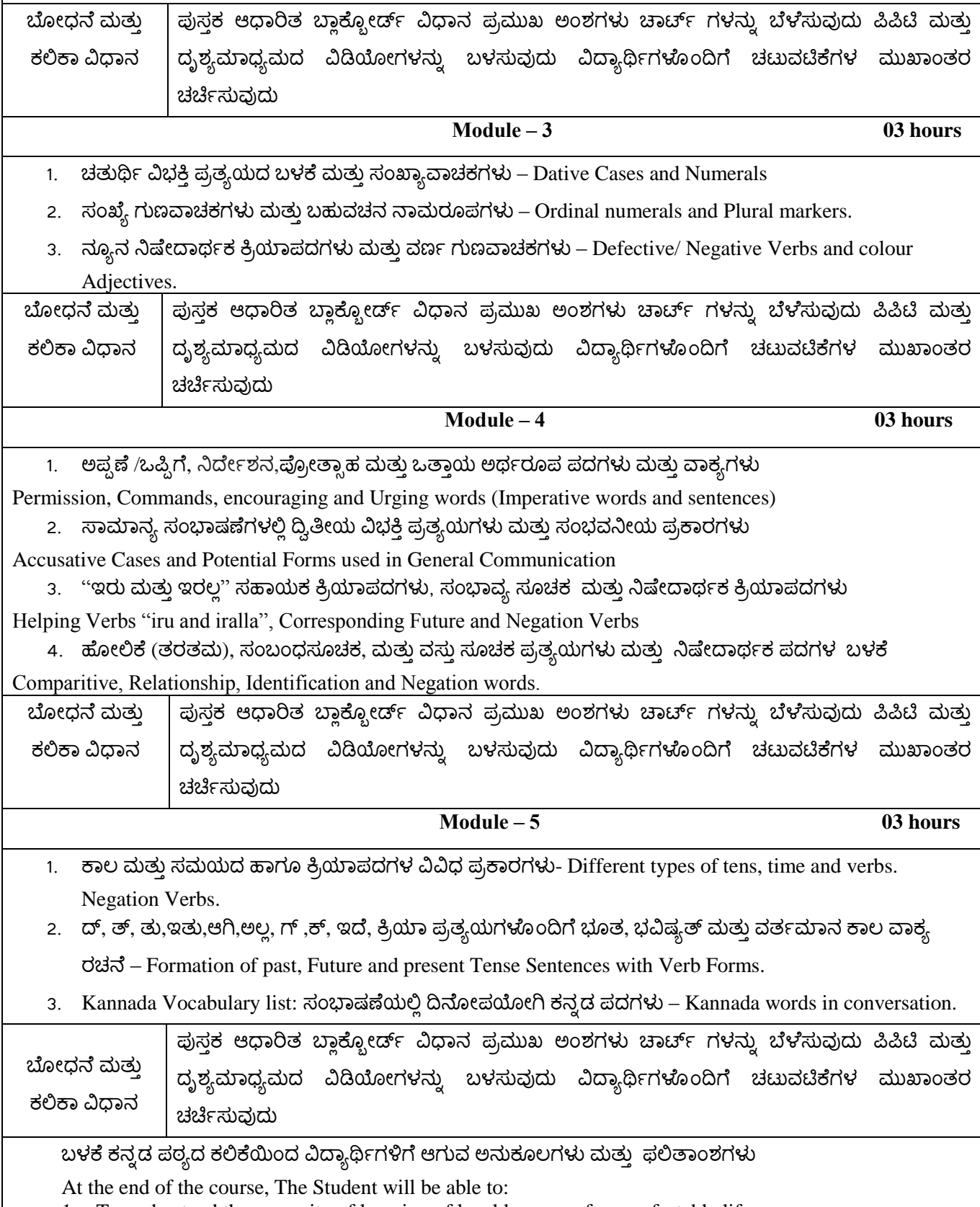

- 1. To understand the necessity of learning of local language for comfortable life.
- 2. To listen and understand the Kannada language properly
- 3. To speak, read and write the Kannada language as per requirement.
- 4. To communicate (converse) in the Kannada language in their daily with Kannada speakers.
- 5. To speak in polite conservation./

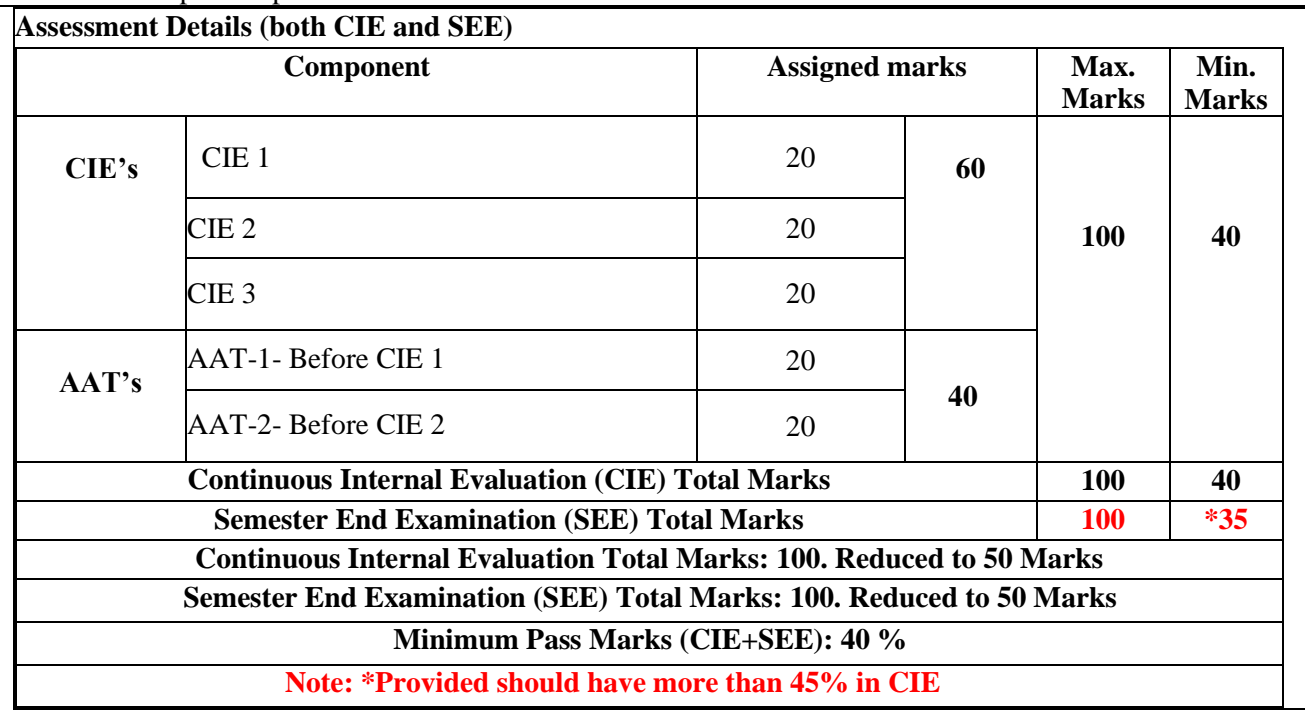

# ಷೆಮಿಸಟರ್ ಅಂತಯದ **ಪರೀಕ್ಷೆಯು ಈ ಕೆಳಗಿನಂತಿರುತ್ತದೆ Semester End Exam (SEE)**

SEE will be conducted by the College as per the scheduled timetable, with common question paper from the subject.

- 1. The question paper will have 50 questions. Each question is set for the 02 mark.
- 2. SEE Pattern will be in MCQ model for 100 marks Duration of the exam is 01 Hour.

Text Book :

ಫಳಕೆ ಕನನಡ

ಲೆೇಖಕಯು : ಡ. ಎಲ್. ತಿಮ್ಮೇಶ,

ಪ್ರಸಾರಂಗ, ವಿಶ್ವೇಶ್ವರಯ್ಯ ತಾಂತ್ರಿಕ ವಿಶ್ವವಿದ್ಯಾಲಯ ಬೆಳಗಾವಿ.

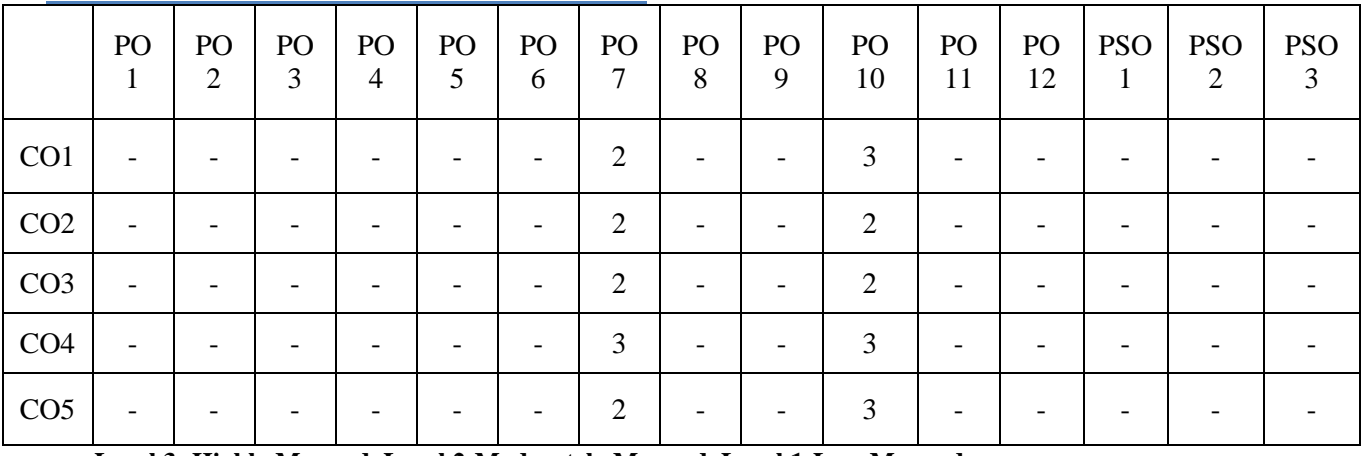

### **CO-PO MAPPING FOR BALAKE KANNADA**

**Level 3- Highly Mapped, Level 2-Moderately Mapped, Level 1-Low Mapped**

### INNOVATION AND DESIGN THINKING

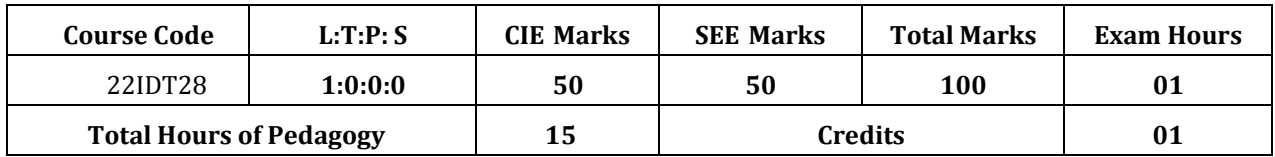

#### **Course Learning Objectives:**

#### **The course will enable the students to**

- **1.** Understand the fundamental concept of innovation and design thinking.
- **2.** Brief the basic concepts and techniques of analysis.
- **3.** Explain the concept of business process modelling in agile environment.
- **4.** Understand the strategies in design thinking and innovations.
- **5.** Discuss the methods of implementing design thinking in the real world.

### **Module-1 (3 hours)**

#### **Process of Design:**

Understanding Design Thinking, Shared Model in team, based Design, Theory and practice indesign thinking, explore presentations and signers across globe, MVP or prototyping.

#### **Module-2 (3 hours)**

#### **Tools for Design Thinking:**

Real-time design interaction capture and analysis, Enabling efficient collaboration in digitalspace, empathy for design, collaboration in disturbed design.

#### **Module-3 (3 hours)**

### **Design thinking in IT:**

Design thinking to business process modelling, agile in virtual collaboration environment,scenario based prototyping.

### **Module-4 (3 hours)**

#### **Design thinking for strategic innovations:**

Growth, storytelling representation, strategic foresight, change, sense making, maintenance relevance, value redefinition, extreme competition, experience design, standardization,

humanization, creative culture, rapid prototyping, strategy and organization, business modeldesign.

#### **Module-5 (3 hours)**

#### **Design thinking workshop:**

Design thinking workshop Empathize, Design, Ideate, Prototype and Test.

#### **Course Outcomes:**

At the end of the course, the student will be able to:

- 1. Appreciate various design process procedure.
- 2. Analysis the problem with different techniques.
- 3. Generate and develop business process modelling scenario-based prototyping.
- 4. Identify the strategies followed in various fields of design thinking.
- 5. Draw technical drawing for design ideas.

# **Assessment Details both (CIE and SEE):**

## **Scheme of Evaluation**

**Continuous Internal Evaluation (CIE) :**

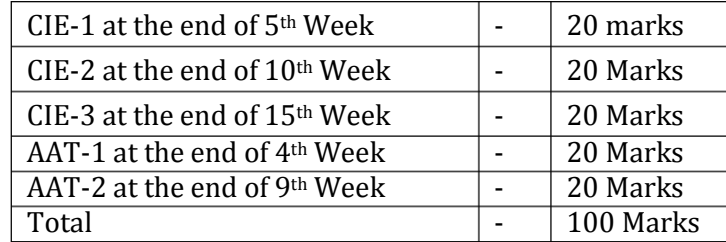

The sum of three tests and two AATs will be out of 100 marks and will be **scaled down to50 marks**

# **Semester End Examination (SEE):**

- The question paper shall be set for 50 marks. The duration of SEE is 01 hour.
- The question paper will have 50 questions. The pattern of question paper is MCQ.

### **Suggested Learning Resources:**

### **Books (Title of the Book/Name of the author/Name of the publisher/Edition and Year) Text Books:**

- 1. John.R.Karsnitz, Stephen O'Brien and John P. Hutchinson, "Engineering Design", Cengagelearning (International edition) Second Edition, 2013.
- 2. Roger Martin, "The Design of Business: Why Design Thinking is the Next Competitive Advantage", Harvard Business Press, 2009. Third Edition, 2012.
- 3. Hasso Plattner, Christoph Meinel and Larry Leifer (eds), "Design Thinking: Understand Improve – Apply", Springer, 2011.
- 4. Idris Mootee, "Design Thinking for Strategic Innovation: What They Can't Teach You atBusiness or Design School", John Wiley & Sons 2013.

### **Reference Books:**

- 1. Yousef Haik and Tamer M.Shahin, "Engineering Design Process", Cengage Learning,Second Edition, 2011.
- 2. Book Solving Problems with Design Thinking Ten Stories of What Works (Columbia Business School Publishing) Hardcover – 20 Sep 2013 by Jeanne Liedtka (Author), AndrewKing (Author), Kevin Bennett (Author).

### **Web links and Video Lectures (e-Resources):**

- [www.tutor2u.net/business/presentations/.](http://www.tutor2u.net/business/presentations/productlifecycle/default.html) /productlifecycle/default.html
- https://docs.oracle.com/cd/E11108\_02/otn/pdf/. /E11087\_01.pdf
- [www.bizfilings.com](http://www.bizfilings.com/) › Home › Marketing › Product Development
- https:/[/www.mindtools.com/brainstm.html](http://www.mindtools.com/brainstm.html)
- https://www.quicksprout.com/. [/how-to-reverse-engineer-your-competition](http://www.quicksprout.com/how-to-reverse-engineer-your-competition)
- [www.vertabelo.com/blog/documentation/reverse-engineering](http://www.vertabelo.com/blog/documentation/reverse-engineering)
- https://support.microsoft.com/en-us/kb/273814
- https://support.google.com/docs/answer/179740?hl=en
- <https://www.youtube.com/watch?v=2mjSDIBaUlM>
- thevirtualinstructor.com/foreshortening.html
- https://dschool.stanford.edu/.../designresources/.../ModeGuideBOOTCAMP2010L.pdf
- https://dschool.stanford.edu/use-our-methods/ 6. https://www.interactiondesign.
- org/literature/article/5-stages-in-the-design-thinking-process 7.
- [http://www.creativityatwork.com/design-thinking-strategy-for-innovation/](http://www.creativityatwork.com/design-thinking-strategy-for-innovation/498) 49 8.
- https:/[/www.nngroup.com/articles/design-thinking/](http://www.nngroup.com/articles/design-thinking/9) 9.
- https://designthinkingforeducators.com/design-thinking/ 10.
- [www.designthinkingformobility.org/wp-content/.../10/NapkinPitch\\_Worksheet.pdf](http://www.designthinkingformobility.org/wp-content/.../10/NapkinPitch_Worksheet.pdf)

# **Activity Based Learning (Suggested Activities in Class)/ Practical Based learning**

<http://dschool.stanford.edu/dgift/>

# **CO-PO Mapping**

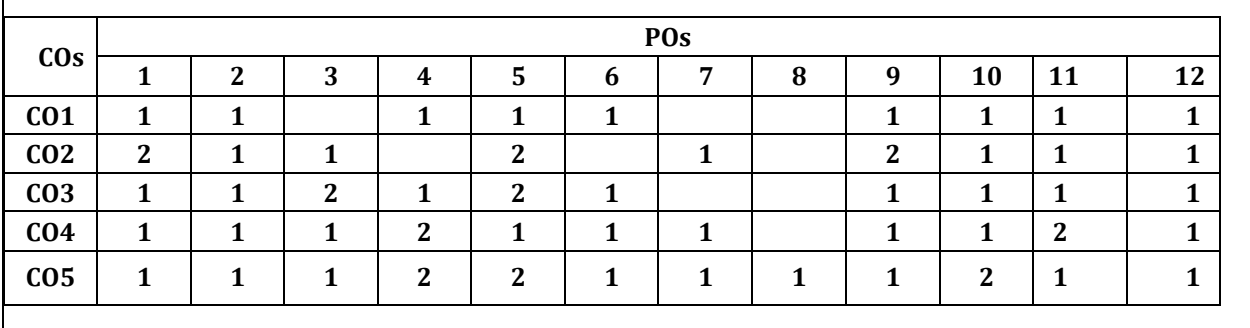

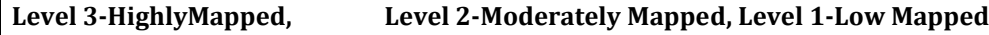